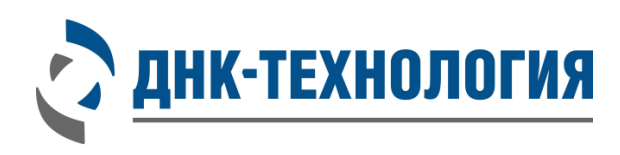

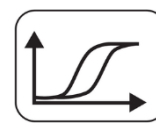

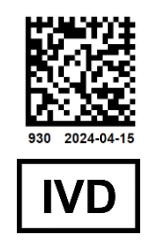

## **ИНСТРУКЦИЯ**

по применению набора реагентов для выявления ДНК *Chlamydia trachomatis* и *Trichomonas vaginalis* методом ПЦР в режиме реального времени

**C.trachomatis/T.vaginalis Комплекс**

Регистрационное удостоверение № РЗН 2024/22373 от 09 апреля 2024 года

ВНИМАНИЕ! Изучите инструкцию перед началом работы

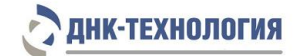

### СОДЕРЖАНИЕ

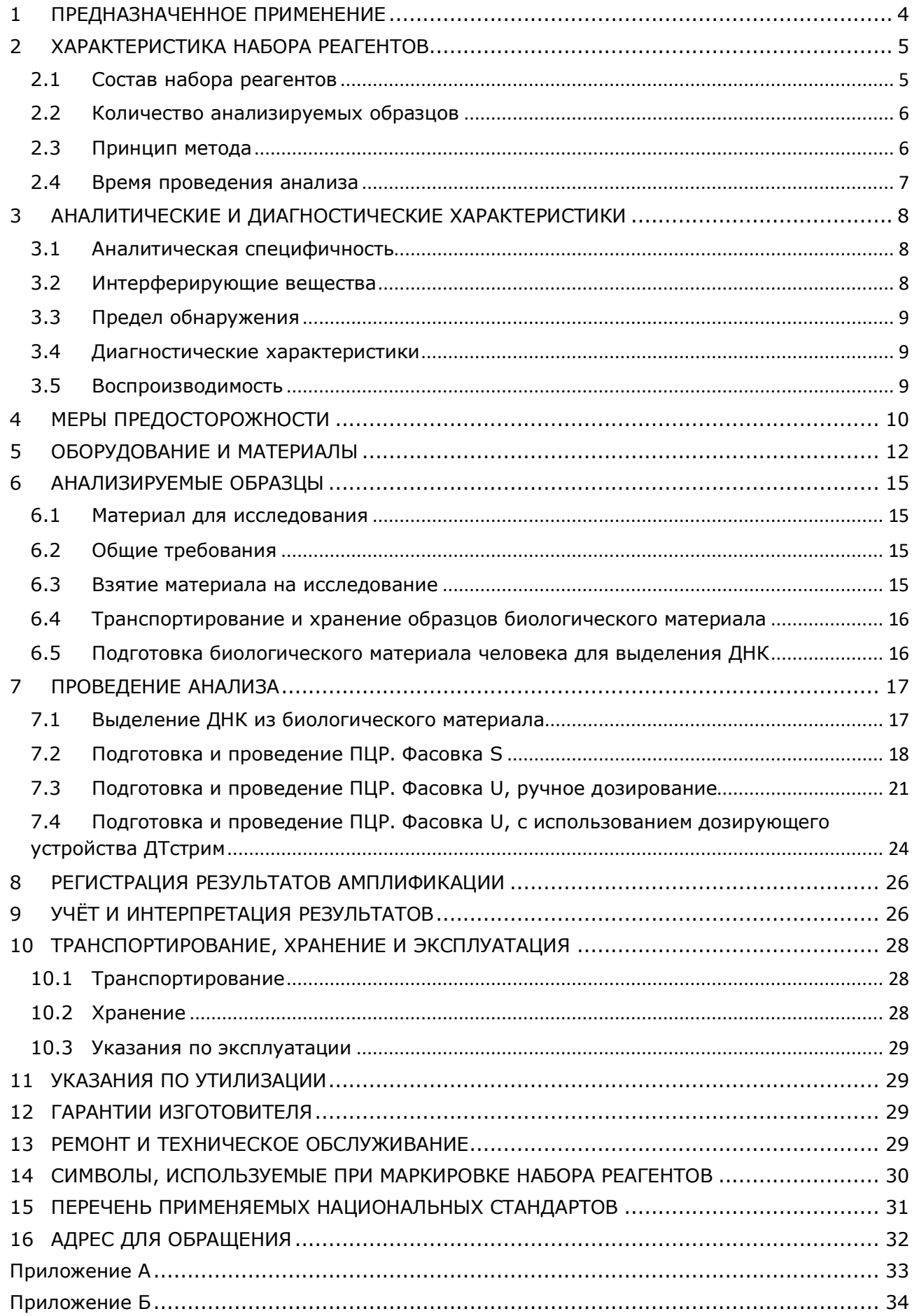

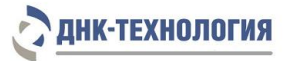

### СПИСОК СОКРАЩЕНИЙ И ОБОЗНАЧЕНИЙ

#### В настоящей инструкции используются следующие сокращения и обозначения:

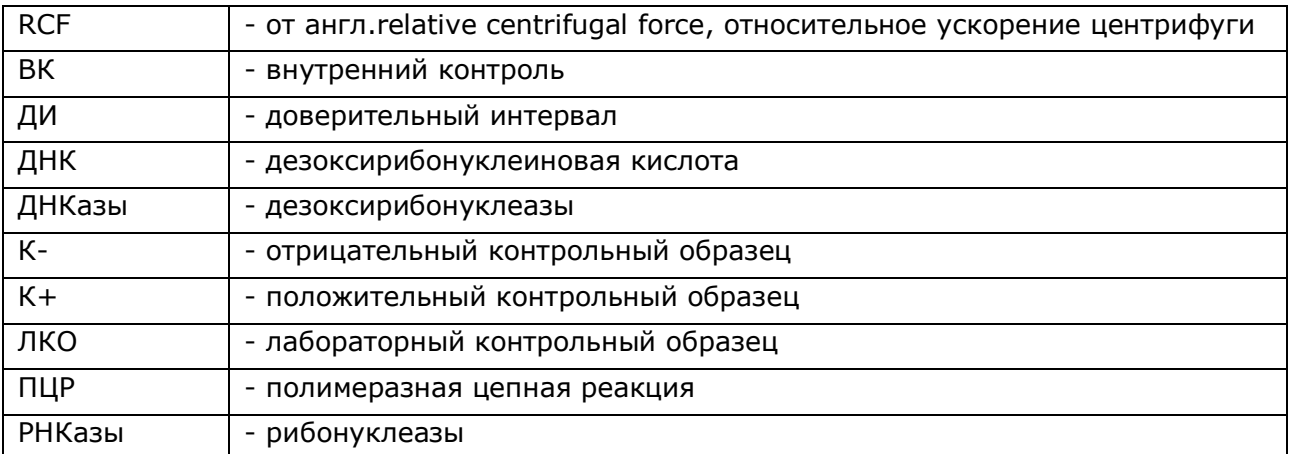

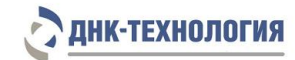

#### <span id="page-3-0"></span>**1 ПРЕДНАЗНАЧЕННОЕ ПРИМЕНЕНИЕ**

- **1.1** Полное наименование набора реагентов: Набор реагентов для выявления ДНК *Chlamydia trachomatis* и *Trichomonas vaginalis* методом ПЦР в режиме реального времени *(C.trachomatis/T.vaginalis Комплекс),* далее по тексту – набор реагентов.
- **1.2** Назначение: набор реагентов предназначен для выявления ДНК *Chlamydia trachomatis* и *Trichomonas vaginalis* в биологическом материале человека (моча, соскобы эпителиальных клеток из урогенитального тракта) методом ПЦР в режиме реального времени.
- **1.3** Функциональное назначение: диагностика *in vitro*.
- **1.4** Показания к проведению анализа: симптомы инфекционного заболевания урогенитального тракта.

Противопоказаний к применению нет.

- **1.5** Популяционные и демографические аспекты: применение набора реагентов не зависит от популяционных и демографических аспектов.
- **1.6** Область применения: набор реагентов может быть использован в клиникодиагностических лабораториях медицинских учреждений.
- **1.7** Потенциальные пользователи: квалифицированный персонал, обученный методам молекулярной диагностики и правилам работы в клинико-диагностической лаборатории.
- **1.8** Применять набор реагентов строго по назначению согласно данной инструкции по применению.

### <span id="page-4-0"></span>**2 ХАРАКТЕРИСТИКА НАБОРА РЕАГЕНТОВ**

#### <span id="page-4-1"></span>**2.1** Состав набора реагентов

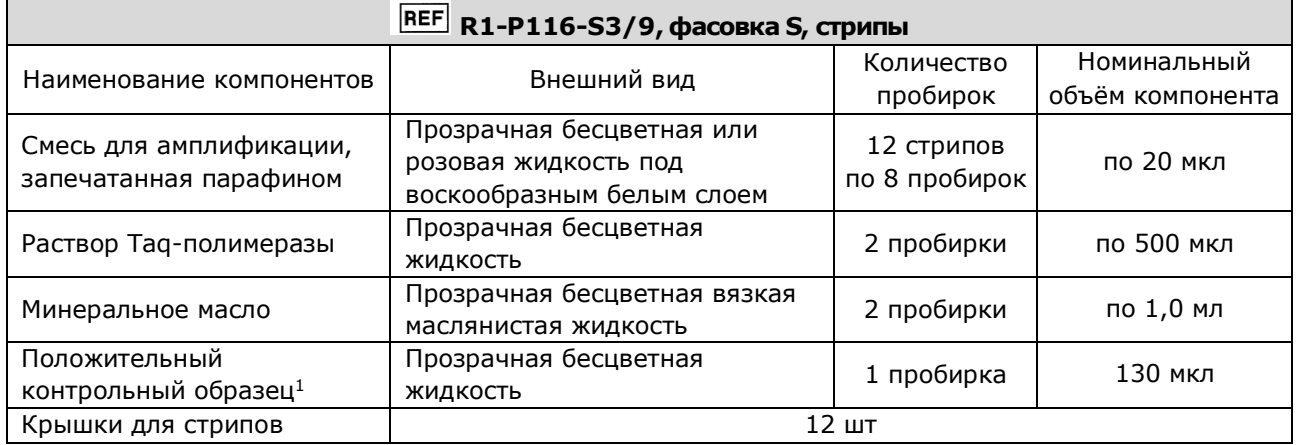

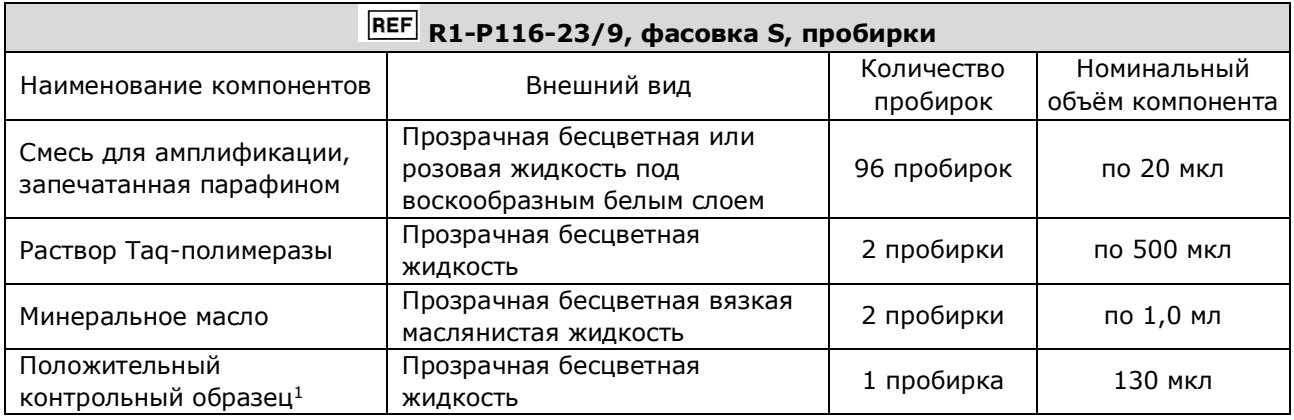

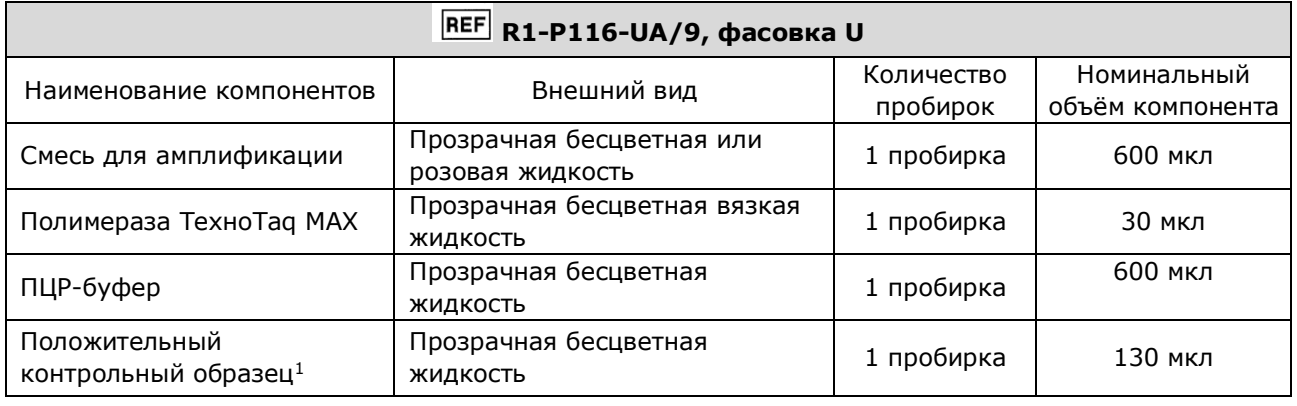

Все компоненты набора реагентов готовы к применению и не требуют дополнительной подготовки к работе.

Комплектность:

- − Набор реагентов в одном из вариантов исполнения 1 шт.
- − Вкладыш 1 экз.
- − Инструкция по применению 1 экз.
- − Паспорт 1 экз.

**.** 

<sup>1</sup> - на этикетке компонента для всех фасовок «Положительный контрольный образец» указывается как «К+»

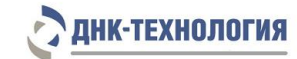

#### <span id="page-5-0"></span>**2.2** Количество анализируемых образцов

Набор реагентов в фасовке S рассчитан на 96 определений (не более 24 постановок), включая анализ неизвестных образцов, отрицательных контрольных образцов, положительных контрольных образцов.

Набор реагентов в фасовке U рассчитан на проведение 96 определений при условии постановки не менее 5 образцов в одном исследовании (3 неизвестных образца, отрицательный и положительный контрольные образцы).

#### <span id="page-5-1"></span>**2.3** Принцип метода

Метод: Полимеразная цепная реакция (ПЦР) с детекцией результатов: в режиме реального времени; мультиплексный качественный анализ.

Принцип метода основан на использовании процесса амплификации ДНК, заключающегося в повторяющихся циклах температурной денатурации ДНК, отжига праймеров с комплементарными последовательностями и последующей достройки полинуклеотидных цепей с этих праймеров Taq-полимеразой.

Для повышения чувствительности и специфичности реакции предусмотрено применение «горячего» старта. Для фасовки S «горячий» старт обеспечивается методикой приготовления реакционной смеси, состоящей из двух слоёв, разделённых прослойкой из парафина. Смешение слоёв и превращение их в амплификационную смесь происходит только после плавления парафина. «Горячий» старт для фасовки U обеспечивается использованием полимеразы, активность которой блокирована антителами, активация фермента происходит только после предварительного прогрева реакционной смеси при 94 °С. Это исключает неспецифический отжиг праймеров на ДНК-мишени при начальном прогреве пробирки.

В смесь для амплификации введены ДНК-зонды, каждый из которых содержит флуоресцентную метку и гаситель флуоресценции. При образовании специфического продукта ДНК-зонд разрушается, действие гасителя на флуоресцентную метку прекращается, что ведёт к возрастанию уровня флуоресценции, который фиксируется специальными приборами. Количество разрушенных зондов (а, следовательно, и уровень флуоресценции) увеличивается пропорционально количеству образовавшихся специфических ампликонов. Уровень флуоресценции измеряется на каждом цикле амплификации в режиме реального времени.

В состав смеси для амплификации включен внутренний контроль (ВК), который предназначен для оценки качества прохождения полимеразной цепной реакции.

В состав ДНК-зонда, использующегося для детекции продукта амплификации ДНК *Trichomonas vaginalis*, включена флуоресцентная метка Fam. В состав ДНК-зонда, использующегося для детекции продукта амплификации ДНК *Chlamydia trachomatis*, включена флуоресцентная метка Су5. В состав ДНК-зонда, использующегося для детекции продукта амплификации внутреннего контроля, входит флуоресцентный краситель Hex.

### **НК-ТЕХНОЛОГИЯ**

Использование нескольких флуоресцентных красителей позволяет сократить количество пробирок и биоматериала, необходимого для проведения исследования, поскольку появляется возможность одновременно регистрировать результаты разных реакций амплификации, проходящих в одной пробирке.

В таблице 1 приведены каналы детекции продуктов амплификации.

#### Таблица 1 - Каналы детекции продуктов амплификации

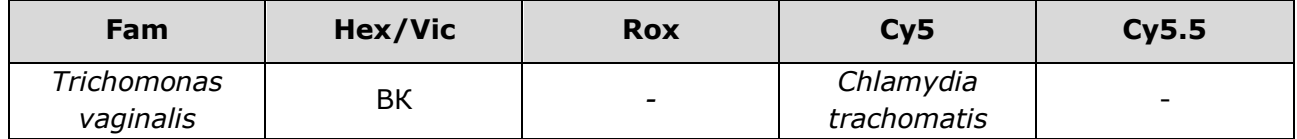

Исследование состоит из следующих этапов: выделение ДНК (пробоподготовка), ПЦР-амплификация ДНК с детекцией результатов в режиме реального времени с использованием набора реагентов C.trachomatis/T.vaginalis Комплекс.

<span id="page-6-0"></span>**2.4** Время проведения анализа (не включая пробоподготовку): от 1,5 часов (в зависимости от количества образцов).

#### <span id="page-7-0"></span>**3 АНАЛИТИЧЕСКИЕ И ДИАГНОСТИЧЕСКИЕ ХАРАКТЕРИСТИКИ**

#### <span id="page-7-1"></span>**3.1** Аналитическая специфичность

В образцах биологического материала человека, содержащих ДНК *Chlamydia trachomatis* или *Trichomonas vaginalis,* при проведении амплификации программное обеспечение детектирующего амплификатора должно регистрировать положительные результаты амплификации специфических продуктов (фрагмента генома *Chlamydia trachomatis* или *Trichomonas vaginalis*) по заявленным каналам детекции.

В образцах биологического материала, не содержащих ДНК *Chlamydia trachomatis* или *Trichomonas vaginalis,* программное обеспечение детектирующего амплификатора должно регистрировать отрицательные результаты амплификации специфических продуктов (фрагмента генома *Chlamydia trachomatis* или *Trichomonas vaginalis*) и положительный результат амплификации внутреннего контроля (ВК).

Показано отсутствие неспецифических положительных результатов амплификации при исследовании в высокой концентрации ДНК близкородственных микроорганизмов или микроорганизмов, потенциально присутствующих в неизвестных образцах: *Neisseria gonorrhoeae, Ureaplasma urealyticum, Gardnerella vaginalis, Mycoplasma hominis, Ureaplasma parvum, Mycoplasma genitalium, Candida albicans, Streptococcus* spp.*, Staphylococcus* spp., а также ДНК человека в концентрации до  $1.0 \times 10^8$  копий/мл образца.

Показано отсутствие конкурентной ингибиции при исследовании образцов, содержащих неспецифическую ДНК в концентрации до  $1,0\times10^8$  копий/мл образца и ДНК *Chlamydia trachomatis* и *Trichomonas vaginalis* – в концентрации до 1,0×10<sup>3</sup> копий/мл образца.

#### <span id="page-7-2"></span>**3.2** Интерферирующие вещества

Наличие ингибиторов ПЦР в образце биологического материала может быть причиной сомнительных (неопределённых/недостоверных) результатов. Признаком ингибирования ПЦР является отсутствие амплификации внутреннего контроля и специфического продукта.

К ингибиторам ПЦР отнесены следующие вещества: гемоглобин и лекарственные препараты, присутствующие в образце ДНК в результате неполного удаления в процессе выделения ДНК из образца биоматериала, а также изопропиловый спирт и метилацетат, присутствующие в образце ДНК в результате неполного удаления промывочных растворов в ходе пробоподготовки.

Максимальные концентрации интерферирующих веществ, при которых не наблюдалось влияние на амплификацию лабораторных контрольных образцов и внутреннего контрольного образца составляют: гемоглобин – 0,35 мг/мл образца ДНК, изопропиловый спирт – 100 мкл/мл образца ДНК, метилацетат – 100 мкл/мл образца ДНК.

Для оценки возможной интерференции лекарственных препаратов были выбраны те, которые потенциально могут присутствовать в остаточных количествах в биологических образцах человека, взятых из соответствующих исследуемых биотопов (Мирамистин®, хлоргексидин биглюконат).

Для всех исследуемых лекарственных препаратов было показано отсутствие их влияния в концентрации до 10% в образце биоматериала.

<span id="page-8-0"></span>**3.3** Предел обнаружения

Предел обнаружения составляет 5 копий ДНК каждого микроорганизма на амплификационную пробирку.

Предел обнаружения установлен путём анализа серийных разведений двух серий лабораторных контрольных образцов (ЛКО).

Предел обнаружения в неизвестном образце зависит от используемого набора/комплекта реагентов для выделения ДНК и объёма полученного препарата выделенной ДНК:

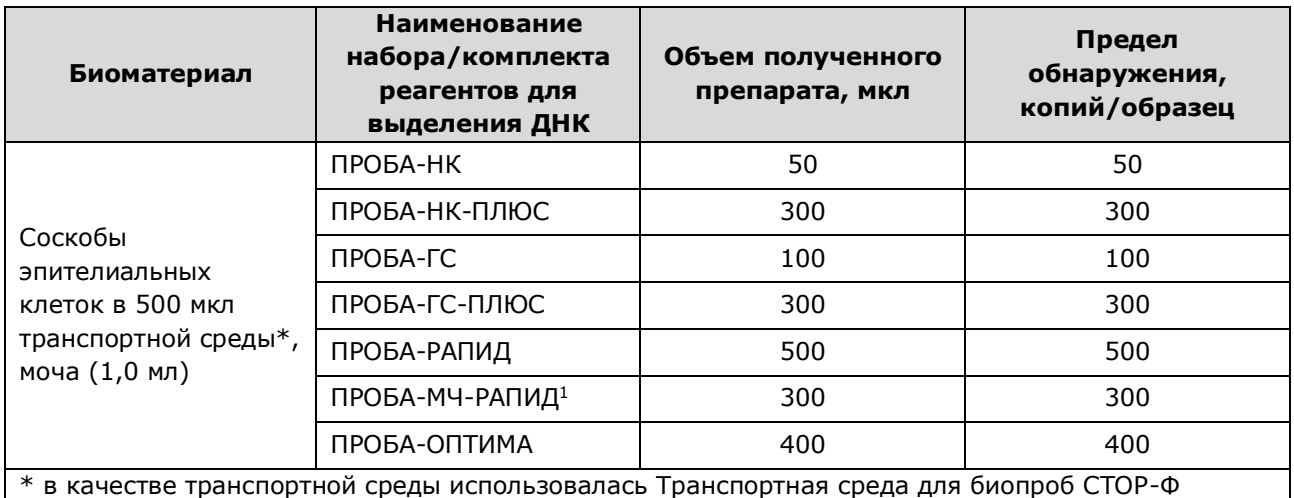

(ООО «ДНК-Технология ТС», Россия, РУ № РЗН 2020/9640

#### <span id="page-8-1"></span>**3.4** Диагностические характеристики

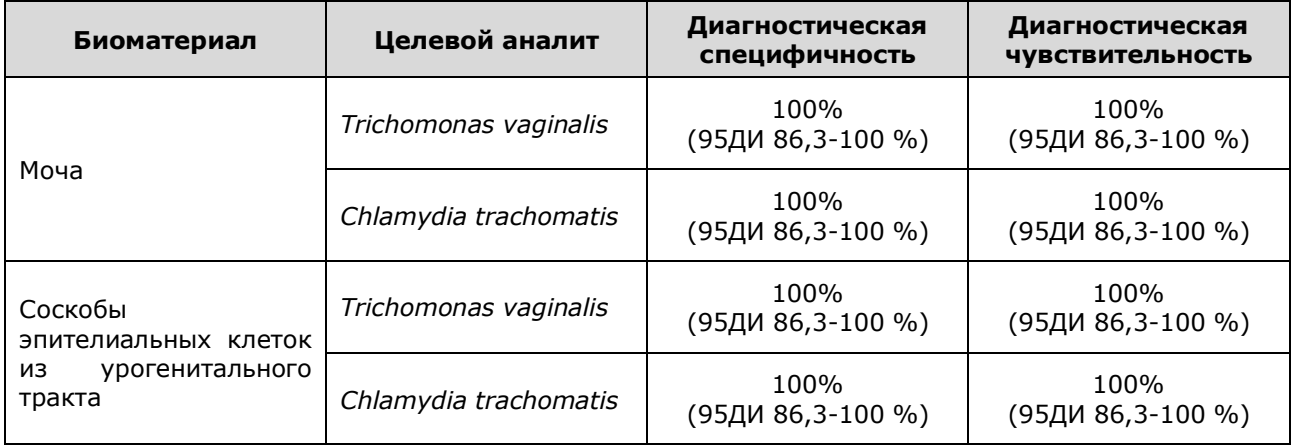

#### <span id="page-8-2"></span>**3.5 Воспроизводимость**

1

Общая воспроизводимость результатов, полученных с использованием набора реагентов, составила 100% (95% ДИ: 88,43 – 100).

<sup>&</sup>lt;sup>1</sup> - только для соскобов эпителиальных клеток

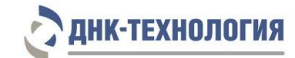

#### <span id="page-9-0"></span>**4 МЕРЫ ПРЕДОСТОРОЖНОСТИ**

Организация работы ПЦР-лаборатории, оборудование и материалы должны соответствовать требованиям ГОСТ Р 52905-2007, методических указаний МУ 1.3.2569-09 «Организация работы лабораторий, использующих методы амплификации нуклеиновых кислот, при работе с материалом, содержащим микроорганизмы I-IV групп патогенности», с соблюдением санитарных правил и норм СанПиН 3.3686-21 «Санитарноэпидемиологические требования по профилактике инфекционных болезней».

Неизвестные образцы рассматриваются как потенциально-опасные. При работе с микроорганизмами I-IV групп патогенности выбор типа защитного костюма (рабочей одежды и средств индивидуальной защиты) проводится в строгом соответствии с санитарными правилами и нормами СанПиН 3.3686-21 и определяется видом возбудителя, рабочей зоной, оснащением ее боксами биологической безопасности.

Следует использовать только одноразовые наконечники и пробирки.

Не допускается использование одних и тех же наконечников при обработке различных образцов биологического материала.

К работе с набором реагентов допускается персонал, обученный методам молекулярной диагностики и правилам работы в клинико-диагностической лаборатории.

Выделение ДНК следует проводить в боксах биологической безопасности II класса. Подготовку к ПЦР с использованием набора реагентов возможно проводить в ПЦР-боксах.

Запрещается перемещение лабораторного оборудования, в том числе дозаторов, штативов, лабораторной посуды, халатов, головных уборов и пр., а также растворов реагентов из одного помещения в другое.

Дозаторы должны быть соответствующим образом поверены (в аккредитованных лабораториях) и промаркированы.

Использованные одноразовые принадлежности (пробирки, наконечники и др.) должны сбрасываться в контейнер для медицинских отходов, содержащий дезинфицирующий раствор (при необходимости).

Поверхности рабочих столов, а также помещений, в которых проводится ПЦР, следует обязательно, до и после проведения работ, облучать с помощью бактерицидных установок в течение 30 минут.

Все поверхности в лаборатории (рабочие столы, штативы, оборудование и др.) ежедневно подвергают влажной уборке с применением дезинфицирующих/моющих средств, регламентированных санитарными правилами и нормами СанПиН 3.3686-21.

**ВНИМАНИЕ!** Утилизировать отходы с продуктами ПЦР необходимо только в закрытом виде. Не допускается открывать пробирки после амплификации, так как это может привести к контаминации продуктами ПЦР (МУ 1.3.2569-09).

### **НК-ТЕХНОЛОГИЯ**

При использовании набора реагентов в клинико-диагностической лаборатории образуются отходы класса В, которые утилизируются в соответствии с требованиями санитарных правил и норм СанПиН 2.1.3684-21 «Санитарно-эпидемиологические требования к содержанию территорий городских и сельских поселений, к водным объектам, питьевой воде и питьевому водоснабжению, атмосферному воздуху, почвам, жилым помещениям, эксплуатации производственных, общественных помещений, организации и проведению санитарно-противоэпидемических (профилактических) мероприятий».

#### **Компонент набора реагентов Наличие/отсутствие опасных компонентов Указание на риски** Фасовка S <sup>Ф</sup>асовка U Смесь для амплификации, запечатанная парафином Нет опасных веществ - - Раствор Taq-полимеразы Нет опасных веществ - - Минеральное масло Нет опасных веществ - - Смесь для амплификации - Нет опасных веществ - Полимераза ТехноTaq МАХ - Нет опасных веществ - ПЦР-буфер - Нет опасных веществ - Положительный контрольный образец **Азид натрия менее 0,1% Азид натрия менее 0,1%** Является безопасным для конечного пользователя

#### Опасные компоненты в наборе реагентов

При работе с набором реагентов следует использовать средства индивидуальной защиты для предотвращения контакта с организмом человека. После окончания работы тщательно вымыть руки. Избегать контакта с кожей, глазами и слизистыми оболочками.

При использовании по назначению и соблюдению мер предосторожности, контакт с организмом человека исключен.

Не использовать набор реагентов:

- − при нарушении условий транспортирования и хранения;
- при несоответствии внешнего вида реагентов, указанного в паспорте к набору реагентов;
- при нарушении внутренней упаковки компонентов набора реагентов;
- − по истечению срока годности набора реагентов.

Примечание - Набор реагентов не содержит материалов биологического происхождения, веществ в концентрациях, обладающих канцерогенным, мутагенным действием, а также влияющих на репродуктивную функцию человека. При использовании по назначению и соблюдении мер предосторожности является безопасным.

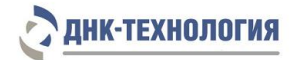

#### <span id="page-11-0"></span>**5 ОБОРУДОВАНИЕ И МАТЕРИАЛЫ**

При работе с набором реагентов требуются следующие оборудование, реагенты и расходные материалы:

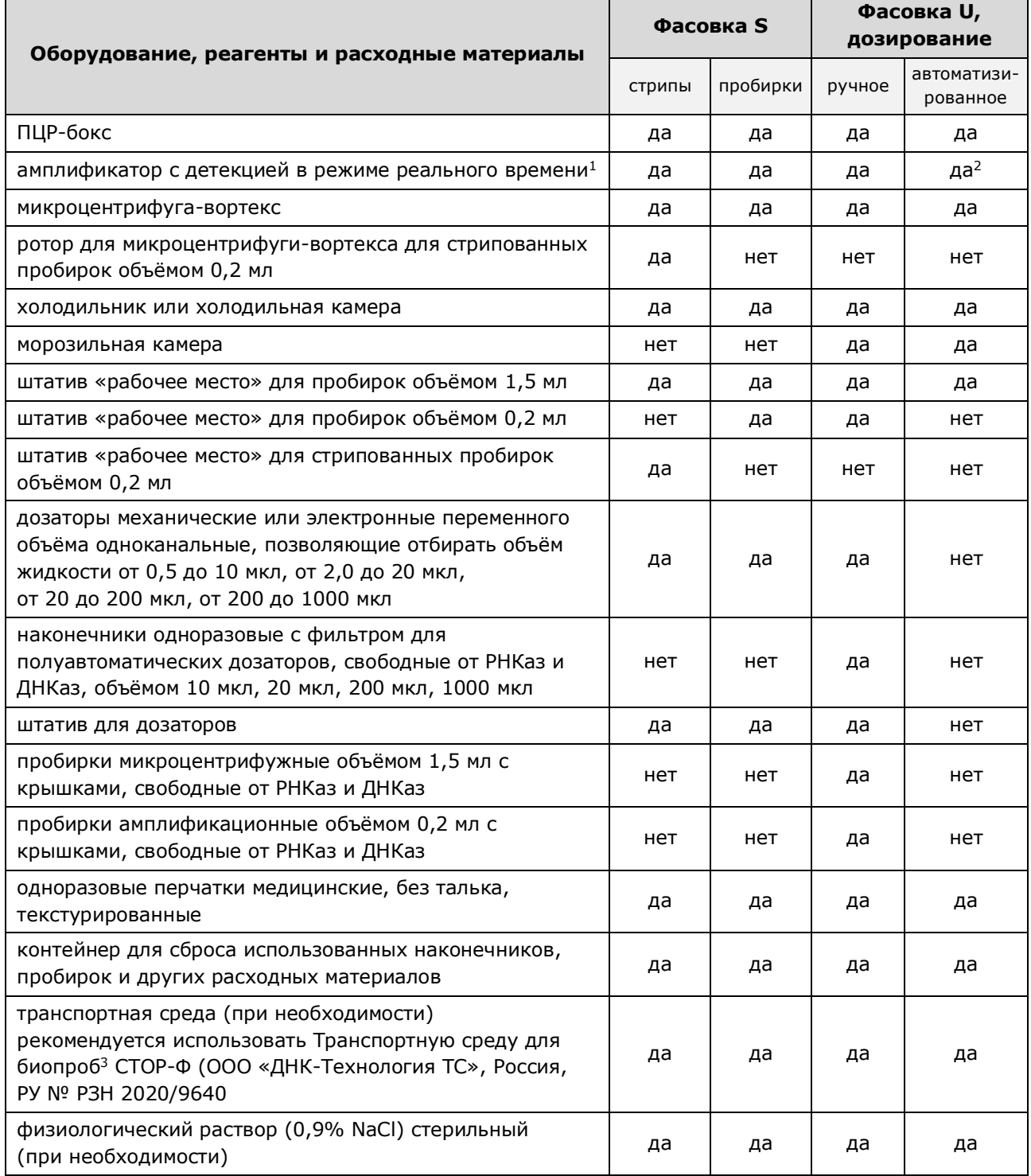

 1 - далее по тексту – детектирующий амплификатор; требуемые параметры детектирующих амплификаторов указаны ниже

<sup>2</sup> - только детектирующий амплификатор «ДТпрайм» (модификация ДТпрайм» \*X\*), ООО «НПО ДНК-Технология», Россия, РУ № ФСР 2011/10229

<sup>&</sup>lt;sup>3</sup> - валидирована при проведении клинических испытаний

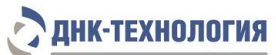

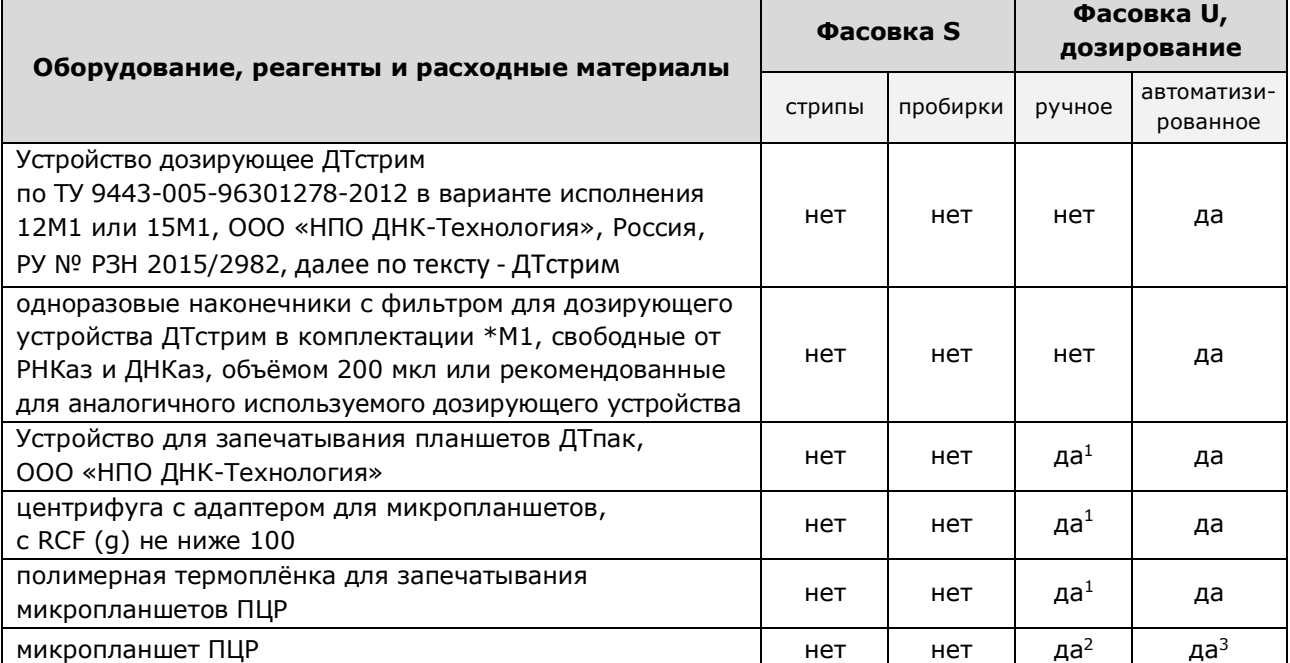

набор/комплект реагентов для выделения НК из биологического материала<sup>4</sup>, рекомендуются:

- ˗ Комплект реагентов для выделения ДНК ПРОБА-РАПИД по ТУ 9398-015-46482062-2008 ООО «НПО ДНК-Технология», РУ № ФСР 2008/02939,
- ˗ Комплект реагентов для выделения ДНК по ТУ 9398-037-46482062-2009 в формах комплектации ПРОБА-ГС и ПРОБА-ГС-ПЛЮС, ООО «НПО ДНК-Технология», Россия, РУ № ФСР 2010/08696,
- ˗ Комплект реагентов для выделения нуклеиновых кислот ПРОБА-НК/ПРОБА-НК-ПЛЮС по ТУ 9398-035-46482062-2009 в формах комплектации: комплект ПРОБА-НК, комплект ПРОБА-НК-ПЛЮС, ООО «НПО ДНК-Технология», Россия, РУ № ФСР 2010/08867,
- Набор реагентов для выделения нуклеиновых кислот ПРОБА-МЧ по ТУ 9398-088-46482062-2016 в форме комплектации ПРОБА-МЧ-РАПИД, ООО «ДНК-Технология ТС», Россия, РУ № РЗН 2017/5753,
- Набор реагентов для выделения ДНК человека, бактерий, вирусов и грибов из биологического материала человека и культур микроорганизмов (ПРОБА ОПТИМА) по ТУ 21.20.23-124-46482062-2021 производства ООО «ДНК-Технология ТС», Россия, РУ № РЗН 2022/17496.

Набор реагентов применяется с детектирующими амплификаторами планшетного и роторного типа с системой детекции флуоресцентного сигнала в режиме реального времени, зарегистрированными в установленном порядке в РФ и соответствующими следующим требованиям:

обеспечивается работа с объемом реакционной смеси 35 мкл (фасовка S) или 18 мкл (фасовка U);

- обеспечивается работа с флуорофорами: Fam, Hex (Vic), Cy5;
- подогреваемая крышка с температурой более 100 °С;
- скорость нагрева не менее 2 °С/с;
- скорость охлаждения не менее 1 °С/с;
- точность поддержания и однородность температуры не более  $\pm$  0,4 °С.

**.** 

 $^{\text{2}}$  - только микропланшеты ПЦР 96 лунок, не используются для детектирующего амплификатора «ДТлайт»

<sup>&</sup>lt;sup>1</sup> - при использовании микропланшетов

<sup>&</sup>lt;sup>3</sup> - только микропланшеты ПЦР 384 лунки

<sup>4</sup> - возможность использования набора/комплекта реагентов для выделения ДНК определяется видом биологического материала (7.1)

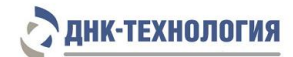

В ходе клинических испытаний валидированы следующие детектирующие амплификаторы:

- Амплификатор детектирующий «ДТпрайм» по ТУ 9443-004-96301278-2010 (модификация «ДТпрайм \*M\*»), ООО «НПО ДНК-Технология», Россия, РУ № ФСР 2011/10229, далее по тексту – «ДТпрайм»

- Амплификатор детектирующий «ДТпрайм» по ТУ 9443-004-96301278-2010 (модификация «ДТпрайм \*X\*») ООО «НПО ДНК-Технология», Россия, РУ № ФСР 2011/10229 (только для набора реагентов в фасовке U для автоматизированного дозирования), далее по тексту – «ДТпрайм» в модификации «ДТпрайм \*X\*»;

- Амплификатор детектирующий «ДТлайт» по ТУ 9443-003-96301278-2010 (модификация «ДТлайт \*S\*»), ООО «НПО ДНК-Технология», Россия, РУ № ФСР 2011/10228 (только для набора реагентов в фасовке S; в фасовке U для ручного дозирования при использовании пробирок), далее по тексту – «ДТлайт»;

- Термоциклер для амплификации нуклеиновых кислот 1000 с модулем реакционным оптическим CFX96 (Optical Reaction Module CFX96), Био-Рад Лабораториез, Инк; США, РУ № ФСЗ 2008/03399, далее по тексту – CFX96;

- Амплификатор нуклеиновых кислот Applied Biosystems QuantStudio 5 с гибридизационно-флуоресцентной детекцией продуктов ПЦР в режиме реального времени, «Лайф Текнолоджис Холдингс Пте. Лтд.», Сингапур, РУ № РЗН 2019/8446, далее по тексту – Applied Biosystems QuantStudio 5.

По вопросам применения детектирующих амплификаторов, не указанных выше, требуется согласование с производителем набора реагентов.

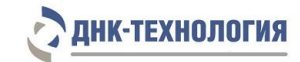

#### <span id="page-14-0"></span>**6 АНАЛИЗИРУЕМЫЕ ОБРАЗЦЫ**

#### <span id="page-14-1"></span>**6.1** Материал для исследования

Для исследования используют мочу и соскобы эпителиальных клеток из урогенитального тракта.

#### <span id="page-14-2"></span>**6.2** Общие требования

Исследование методом ПЦР относится к прямым методам лабораторного исследования, поэтому взятие биологического материала человека необходимо проводить из места локализации инфекционного процесса. Решение о необходимости исследовать ту или иную локализацию принимает лечащий врач на основании собранного анамнеза и клинической картины заболевания.

Для получения корректных результатов большое значение имеет качество взятия образца биоматериала для исследования, его хранение, транспортирование и предварительная обработка.

Неправильное взятие биоматериала может привести к получению недостоверных результатов и, вследствие этого, необходимости его повторного взятия.

На этапе подготовки биоматериала используйте наконечники с фильтром, свободные от РНКаз и ДНКаз.

Для предотвращения контаминации открывайте крышку только той пробирки, в которую будете вносить биологический материал, и закрывайте ее перед работой со следующей пробиркой.

Примечание - Взятие, предварительную обработку, хранение и перевозку, передачу исследуемого материала в другие организации осуществляют согласно инструктивно-методическим документам, регламентирующим выполнение исследований в соответствии с требованиями МУ 1.3.2569-09 и СанПиН 3.3686-21.

#### <span id="page-14-3"></span>**6.3** Взятие материала на исследование

**ВНИМАНИЕ!** Перед выделением ДНК может потребоваться предварительная обработка образцов биологического материала (6.5).

6.3.1 Моча

Взятие материала проводится в соответствии с инструкциями по применению используемых наборов/комплектов реагентов для выделения НК (7.1).

6.3.2 Cоскобы эпителиальных клеток из урогенитального тракта Взятие материала осуществляют с помощью специальных медицинских изделий<sup>1</sup>, имеющих регистрационные удостоверения, согласно установленной в зависимости от источника биологического материала процедуре.

#### **ВНИМАНИЕ!**

1

1. Взятие материала в пробирки с реактивом «ПРОБА-РАПИД» осуществляется сухим зондом! Необходимо исключить контакт раствора с кожей, глазами и слизистыми оболочками.

<sup>1</sup> - при проведении клинических испытаний было валидировано следующее медицинское изделие - Зонды медицинские по ТУ 9436-002-98349125-2016 в вариантах исполнения: 1. Зонд тип А универсальный: - тип А1, производство ООО «Медицинские изделия», Россия, РУ № РЗН 2018/7058

- 2. Перед получением соскоба эпителиальных клеток из уретры, с заднего свода влагалища и цервикального канала свободно стекающее отделяемое необходимо удалить стерильным ватным тампоном.
- 3. Использование медицинских изделий (в том числе цитощёток) для взятия соскобов из урогенитального тракта во время беременности осуществляется согласно инструкции по применению соответствующего изделия с учетом противопоказаний к применению.

**Ограничение метода<sup>1</sup> :** местное применение лекарственных препаратов, УЗИ вагинальным датчиком менее чем за 24 часа до исследования.

Взятие материала проводится в соответствии с инструкциями по применению используемых наборов/комплектов реагентов для выделения НК (7.1).

- <span id="page-15-0"></span>**6.4** Транспортирование и хранение образцов биологического материала
- 6.4.1 Моча

**.** 

Условия транспортирования и хранения образцов мочи определяются инструкциями по применению рекомендуемых наборов/комплектов реагентов для выделения ДНК (7.1) или используемых для транспортирования и хранения образцов транспортных сред. Допускается хранение образцов при температуре от 2 °С до 8 °С не более 24 ч. В случае невозможности доставки материала в лабораторию в течение суток допускается однократное замораживание материала. Допускается хранение замороженного материала при температуре от минус 18 °С до минус 22 °С в течение одной недели (если это не противоречит требованиям к используемым наборам/комплектам реагентов для выделения НК).

**ВНИМАНИЕ!** Допускается лишь однократное замораживание-оттаивание материала.

6.4.2 Cоскобы эпителиальных клеток из урогенитального тракта

Условия транспортирования и хранения соскобов из урогенитального тракта определяются инструкциями по применению рекомендуемых наборов/комплектов реагентов для выделения ДНК (7.1) или используемых для транспортирования и хранения образцов транспортных сред.

Допускается хранение образцов при температуре от 2 °С до 8 °С не более 24 ч. В случае невозможности доставки материала в лабораторию в течение суток допускается однократное замораживание материала. Допускается хранение замороженного материала при температуре от минус 18 °С до минус 22 °С в течение одного месяца (если это не противоречит требованиям к используемым наборам/комплектам реагентов для выделения НК).

**ВНИМАНИЕ!** Допускается лишь однократное замораживание-оттаивание материала.

<span id="page-15-1"></span>**6.5** Подготовка биологического материала человека для выделения ДНК

Подготовка биологического материала (при необходимости) проводится в соответствии с инструкциями по применению используемых наборов/комплектов реагентов для выделения НК (7.1).

<sup>&</sup>lt;sup>1</sup> - если это не противоречит требованиям к используемым наборам/комплектам реагентов для выделения НК

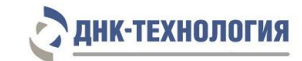

#### <span id="page-16-0"></span>**7 ПРОВЕДЕНИЕ АНАЛИЗА**

#### <span id="page-16-1"></span>**7.1** Выделение ДНК из биологического материала

Для выделения ДНК рекомендуется использовать наборы/комплекты реагентов, имеющие регистрационные удостоверения медицинского изделия и предназначенные для соответствующих видов биоматериала с целью последующего исследования ДНК методом ПЦР, например, ПРОБА-РАПИД, ПРОБА-НК, ПРОБА-НК-ПЛЮС, ПРОБА-ГС, ПРОБА-ГС-ПЛЮС, ПРОБА-МЧ-РАПИД, ПРОБА-ОПТИМА (таблица 2).

Таблица 2 - Наборы/комплекты реагентов, рекомендованные для выделения ДНК для дальнейшего исследования c использованием набора реагентов C.trachomatis/T.vaginalis Комплекс

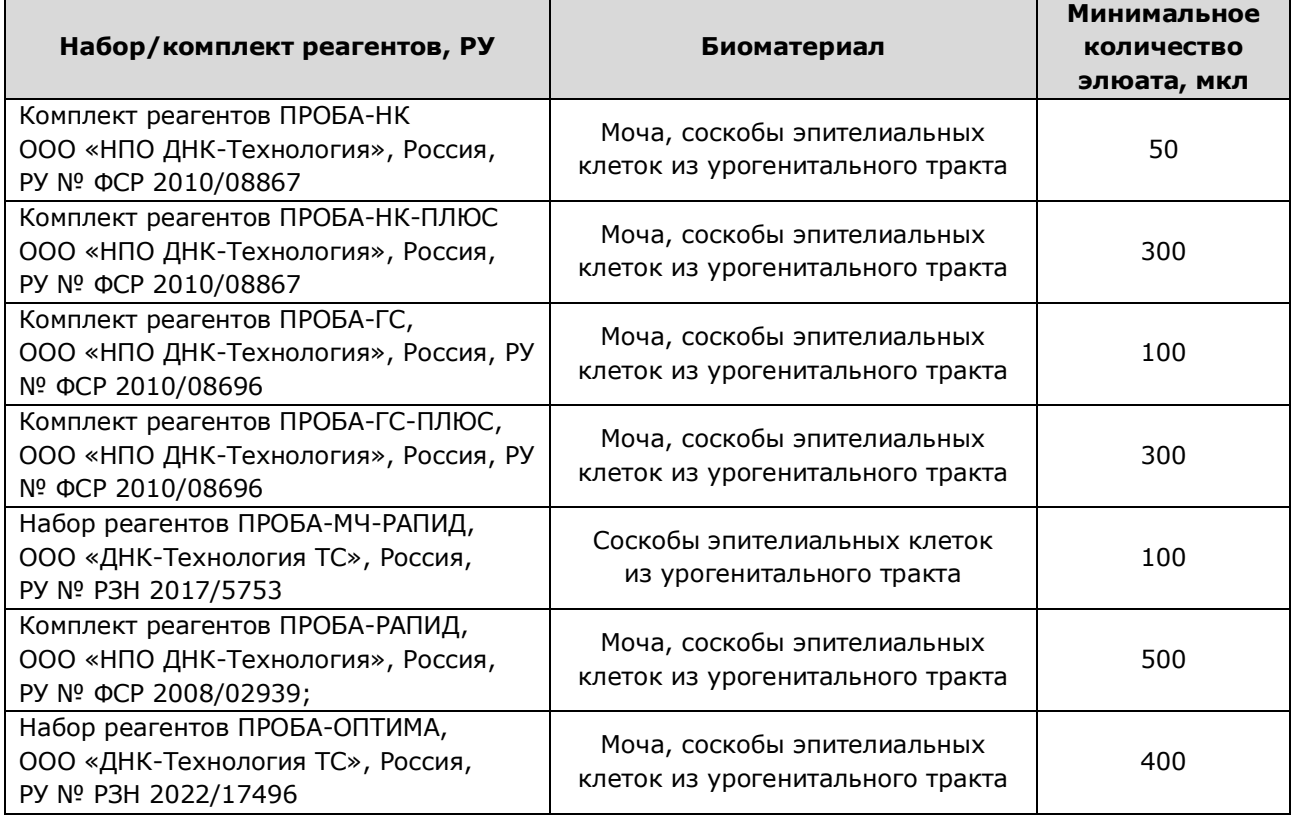

Выделение ДНК из исследуемого материала проводят в соответствии с инструкцией по применению используемого набора/комплекта реагентов.

**ВНИМАНИЕ!** Одновременно с выделением ДНК из биологического материала необходимо подготовить отрицательный контрольный образец и провести его через все этапы пробоподготовки. Для этого рекомендуется использовать физиологический раствор или отрицательный контрольный образец, входящий в состав набора/комплекта реагентов для выделения нуклеиновых кислот, в объёме, указанном в инструкции по применению соответствующего набора/комплекта реагентов.

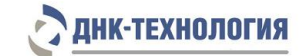

<span id="page-17-0"></span>**7.2** Подготовка и проведение ПЦР. Фасовка S

#### **ВНИМАНИЕ!**

- 1. При проведении всех последующих действий следует избегать воздействия прямых солнечных лучей на пробирки со смесью для амплификации!
- 2. При использовании набора реагентов в варианте исполнения «Фасовка S, стрипы» следует строго соблюдать комплектность стрипов и крышек к ним. Не использовать крышки к стрипам из других наборов реагентов!
- 7.2.1 Промаркируйте по одной пробирке/стрипованной пробирке со смесью для амплификации, запечатанной парафином, для каждого неизвестного образца, для отрицательного контрольного образца (K-) и для положительного контрольного образца (K+).

**ВНИМАНИЕ!** Количество реагентов рассчитано не более чем на 24 постановки при условии вариабельного количества неизвестных образцов, 1 отрицательного контрольного образца и 1 положительного контрольного образца в каждой постановке.

П р и м е р :

Необходимо проанализировать 4 неизвестных образца. Для этого нужно промаркировать 4 пробирки для неизвестных образцов, одну пробирку для «К-» и одну пробирку для «К+». Общее количество пробирок – 6.

- 7.2.2 Встряхните пробирку с раствором Taq-полимеразы на микроцентрифуге-вортексе в течение 3-5 с и центрифугируйте на микроцентрифуге-вортексе в течение 1-3 с.
- 7.2.3 Добавьте во все промаркированные пробирки, не повреждая слой парафина, по 10 мкл раствора Taq-полимеразы.
- 7.2.4 Добавьте в каждую пробирку по одной капле (около 20 мкл) минерального масла. Закройте пробирки/стрипы.
- 7.2.5 Встряхните пробирку с положительным контрольным образцом на микроцентрифуге-вортексе в течение 3-5 с и центрифугируйте на микроцентрифуге-вортексе в течение 1-3 с.

#### **ВНИМАНИЕ!**

- 1. При использовании для выделения ДНК наборов/комплектов реагентов ПРОБА-РАПИД, ПРОБА-НК, ПРОБА-НК-ПЛЮС, ПРОБА-ОПТИМА встряхните пробирки с препаратом ДНК и отрицательным контрольным образцом на микроцентрифуге-вортексе в течение 3-5 с и центрифугируйте на микроцентрифуге-вортексе в течение 1-3 с.
- 2. При использовании для выделения ДНК комплектов реагентов ПРОБА-ГС и ПРОБА-ГС-ПЛЮС встряхните пробирки с препаратом ДНК и отрицательным контрольным образцом на микроцентрифуге-вортексе в течение 3-5 с и центрифугируйте при RCF(g) 12000-16000 в течение одной минуты для осаждения сорбента. В случае если после выделения надосадочная жидкость, содержащая выделенную ДНК, была перенесена в новые пробирки, центрифугирование после встряхивания производится на микроцентрифуге-вортексе в течение 3-5 с.

### **НК-ТЕХНОЛОГИЯ**

- 3. При использовании для выделения ДНК набора реагентов ПРОБА-МЧ-РАПИД необходимо, не встряхивая, центрифугировать пробирки с препаратом ДНК и отрицательным контрольным образцом на микроцентрифуге-вортексе в течение 1-3 с, затем поместить пробирки с препаратом ДНК в магнитный штатив. В случае если после выделения надосадочная жидкость, содержащая выделенную ДНК, была перенесена в новые пробирки, следует встряхнуть пробирки с препаратом ДНК и отрицательным контрольным образцом на микроцентрифуге-вортексе в течение 3-5 с и центрифугировать на микроцентрифуге-вортексе в течение 1-3 с.
- 4. Для предотвращения контаминации следует перед внесением ДНК открывать крышки только тех пробирок, в которые будет вноситься данный образец, и закрывать их, перед внесением следующего. В случае использования стрипов следует закрывать крышку стрипа после внесения в него образцов перед началом работы со следующим. Закрывайте пробирки/стрипы плотно. Препараты ДНК и контрольные образцы следует вносить наконечниками с фильтром.
- 7.2.6 Внесите в соответствующие промаркированные пробирки для неизвестных образцов, не повреждая слой парафина, 5,0 мкл выделенного из образцов препарата ДНК. В пробирки, промаркированные «К-» и «К+», ДНК не вносится.
- 7.2.7 Внесите в пробирку, промаркированную «K-», не повреждая слой парафина, 5,0 мкл отрицательного контрольного образца, прошедшего этап выделения ДНК (см. 7.1).
- 7.2.8 Внесите в пробирку, промаркированную «K+», не повреждая слой парафина, 5,0 мкл положительного контрольного образца.
- 7.2.9 Центрифугируйте все пробирки/стрипы на микроцентрифуге-вортексе в течение 1-3 с.
- 7.2.10 Установите все пробирки/стрипы в блок детектирующего амплификатора.
- 7.2.11 Для детектирующих амплификаторов серии ДТ: Запустите программное обеспечение детектирующего амплификатора. При первом проведении ПЦР загрузите соответствующий тест<sup>1</sup>. Далее и при последующих постановках создайте соответствующий протокол исследования: укажите количество и идентификаторы образцов, в том числе отрицательного и положительных контрольных образцов, отметьте расположение пробирок/стрипов на матрице термоблока в соответствии с их установкой и проведите ПЦР с учетом объёма реакционной смеси, равного 35 мкл. При выборе теста должна отображаться программа, приведённая в таблице 3.
- 7.2.12 Для детектирующих амплификаторов CFX96 и Applied Biosystems QuantStudio 5: Проведите ПЦР с учетом объёма реакционной смеси, равного 35 мкл, по программам амплификации, приведённым в таблицах 4, 5 соответственно.

**.** 

<sup>1</sup> - тест для детектирующих амплификаторов серии ДТ создаётся путём ввода параметров (параметры теста указаны в Приложении А) или предоставляется производителем набора реагентов.

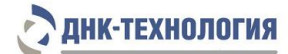

Таблица 3 - Программа амплификации для детектирующих амплификаторов «ДТпрайм», «ДТлайт» (фасовка S)

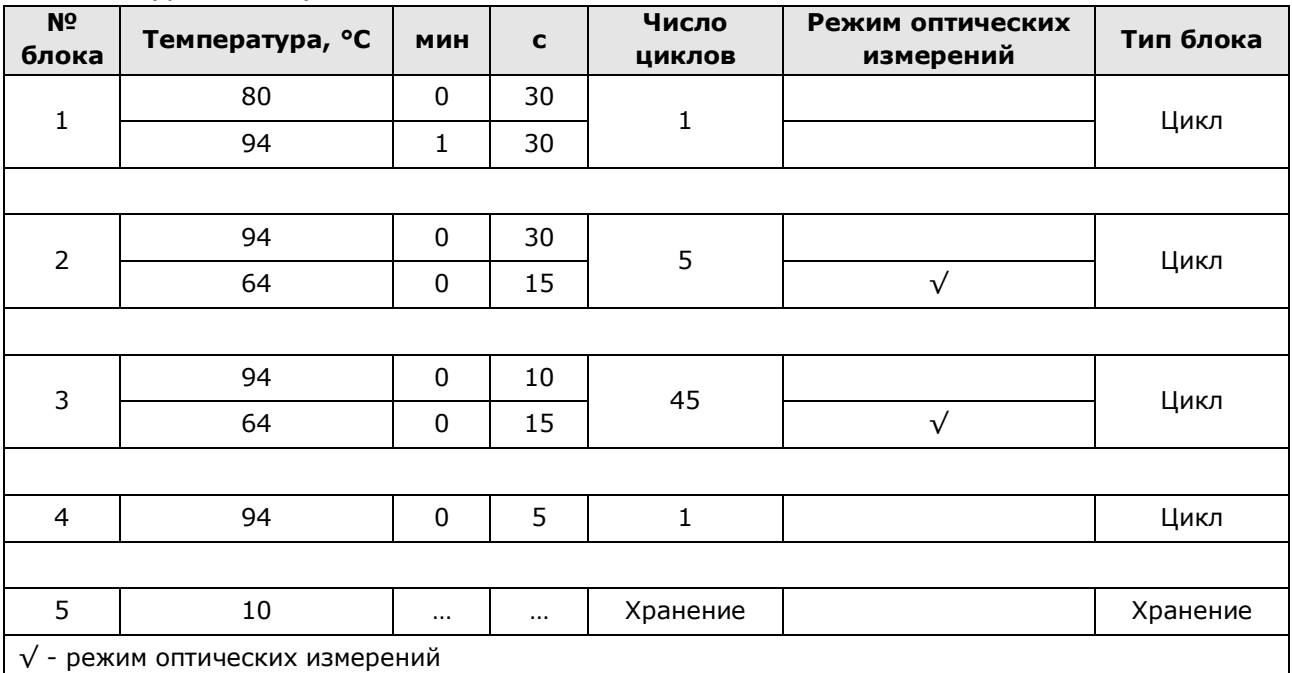

Таблица 4 - Программа амплификации для детектирующих амплификаторов СFX96 (фасовки S, U)

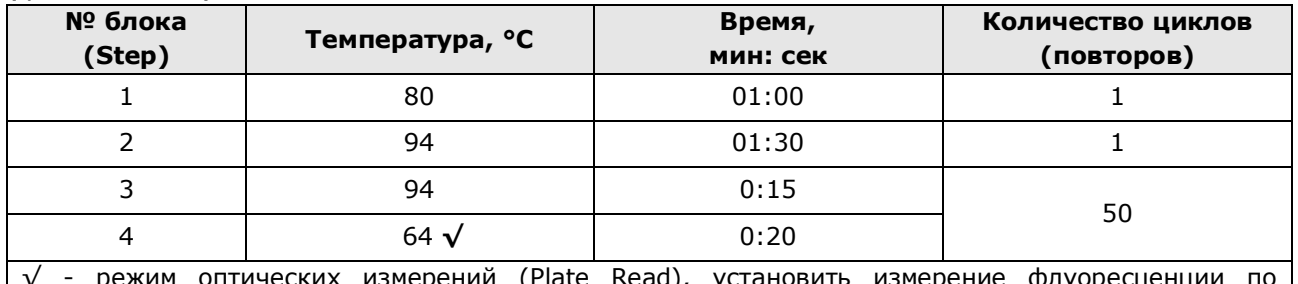

√ - режим оптических измерений (Plate Read), установить измерение флуоресценции по необходимым каналам детекции (Fam, Hex, Cy5) при 64 °С

Таблица 5 - Программа амплификации для детектирующих амплификаторов Applied Biosystems QuantStudio 5 (фасовки S, U)

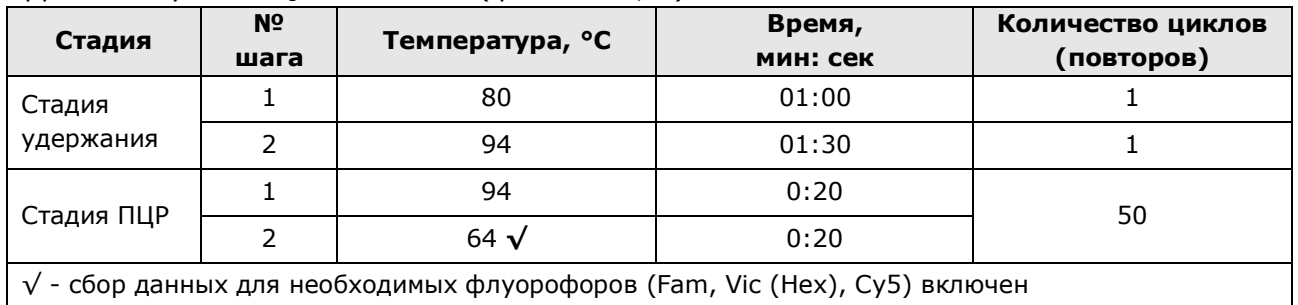

#### <span id="page-20-0"></span>**7.3** Подготовка и проведение ПЦР. Фасовка U, ручное дозирование

#### **ВНИМАНИЕ!**

- 1. Для амплификации следует использовать одноразовые амплификационные пробирки объёмом 0,2 мл или микропланшеты ПЦР 96 лунок<sup>1</sup>, герметизируемые термоплёнкой. Не рекомендуется использовать стрипованные пробирки в связи с опасностью постамплификационной контаминации.
- 2. При проведении всех последующих действий следует избегать воздействия прямых солнечных лучей на пробирки со смесью для амплификации!
- 7.3.1 Промаркируйте необходимое количество одноразовых амплификационных пробирок объёмом 0,2 мл или микропланшет 96 лунок для неизвестных образцов, для отрицательного контрольного образца «K-» и для положительного контрольного образца «K+».

Примечание - Рекомендуется постановка не менее 5 образцов в одном исследовании (3 неизвестных образца, отрицательный и положительный контрольные образцы).

#### П р и м е р :

Необходимо проанализировать 4 неизвестных образца. Для этого нужно промаркировать 4 пробирки для неизвестных образцов, одну пробирку/лунку для «К-» и одну пробирку/лунку для «К+». Общее количество пробирок/лунок – 6.

- 7.3.2 Встряхните пробирку со смесью для амплификации на микроцентрифуге-вортексе в течение 3-5 с и центрифугируйте на микроцентрифуге-вортексе в течение 1-3 с.
- 7.3.3 Внесите во все промаркированные пробирки/лунки микропланшета (включая «K–» и «K+») по 6,0 мкл смеси для амплификации.
- 7.3.4 Встряхните пробирки с ПЦР-буфером и полимеразой ТехноTaq МАХ на микроцентрифуге-вортексе в течение 3-5 с и центрифугируйте на микроцентрифуге-вортексе в течение 1-3 с.

**ВНИМАНИЕ!** Полимеразу ТехноTaq МАХ следует доставать из морозильной камеры непосредственно перед использованием.

- 7.3.5 Приготовьте смесь ПЦР-буфера с полимеразой ТехноTaq MAX. Для этого смешайте в отдельной одноразовой пробирке:
	- $6,0 \times (N+1)$  мкл ПЦР-буфера,
	- $0,3 \times (N+1)$  мкл полимеразы ТехноТаq МАХ, где N – количество промаркированных пробирок/количество необходимых лунок микропланшета с учётом «К-», «К+».

#### П р и м е р :

1

Необходимо проанализировать 4 неизвестных образца, «К-», «К+». Промаркированных пробирок - 6. Нужно приготовить смесь ПЦР-буфера и полимеразы ТехноTaq MAX для 7 (6+1) пробирок/лунок, т.е. 42 мкл ПЦР-буфера + 2,1 мкл полимеразы ТехноTaq MAX.

<sup>1</sup> - для детектирующих амплификаторов «ДТлайт» микропланшеты 96 лунок не используются

7.3.6 Встряхните пробирку с приготовленной смесью ПЦР-буфера и полимеразы ТехноTaq MAX на микроцентрифуге-вортексе в течение 3-5 с и центрифугируйте на микроцентрифуге-вортексе в течение 1-3 с.

**ВНИМАНИЕ!** Смесь ПЦР-буфера и полимеразы ТехноTaq MAX необходимо готовить непосредственно перед использованием.

7.3.7 Добавьте в пробирки/лунки со смесью для амплификации по 6,0 мкл смеси ПЦР-буфера и полимеразы ТехноTaq МАХ. Закройте пробирки.

**ВНИМАНИЕ!** После добавления смеси ПЦР-буфера и полимеразы ТехноTaq MAX в пробирки/лунки со смесью для амплификации необходимо в течение двух часов выполнить 7.3.8 – 7.3.14.

7.3.8 Встряхните пробирку с положительным контрольным образцом на микроцентрифуге-вортексе в течение 3-5 с и центрифугируйте на микроцентрифуге-вортексе в течение 1-3 с.

#### **ВНИМАНИЕ!**

- 1. При использовании для выделения ДНК наборов/комплектов реагентов ПРОБА-РАПИД, ПРОБА-НК, ПРОБА-НК-ПЛЮС, ПРОБА-ОПТИМА встряхните пробирки с препаратом ДНК и отрицательным контрольным образцом на микроцентрифуге-вортексе в течение 3-5 с и центрифугируйте на микроцентрифуге-вортексе в течение 1-3 с.
- 2. При использовании для выделения ДНК комплектов реагентов ПРОБА-ГС и ПРОБА-ГС-ПЛЮС встряхните пробирки с препаратом ДНК и отрицательным контрольным образцом на микроцентрифуге-вортексе в течение 3-5 с и центрифугируйте при RCF(g) 12000-16000 в течение одной минуты для осаждения сорбента. В случае если после выделения надосадочная жидкость, содержащая выделенную ДНК, была перенесена в новые пробирки, центрифугирование после встряхивания производится на микроцентрифуге-вортексе в течение 3-5 с.
- 3. При использовании для выделения ДНК набора реагентов ПРОБА-МЧ-РАПИД необходимо, не встряхивая, центрифугировать пробирки с препаратом ДНК и отрицательным контрольным образцом на микроцентрифуге-вортексе в течение 1-3 с, затем поместить пробирки с препаратом ДНК в магнитный штатив. В случае если после выделения надосадочная жидкость, содержащая выделенную ДНК, была перенесена в новые пробирки, следует встряхнуть пробирки с препаратом ДНК и отрицательным контрольным образцом на микроцентрифуге-вортексе в течение 3-5 с и центрифугировать на микроцентрифуге-вортексе в течение 1-3 с.
- 4. Для предотвращения контаминации следует перед внесением ДНК открывать крышки только тех пробирок, в которые будет вноситься данный образец, и закрывать их перед внесением следующего. Закрывайте пробирки плотно. Препараты ДНК и контрольные образцы следует вносить наконечниками с фильтром.
- 7.3.9 Внесите в соответствующие промаркированные пробирки/лунки микропланшета по 6,0 мкл выделенного из образцов препарата ДНК. В пробирки/лунки, промаркированные «К-» и «К+», ДНК не вносится.
- 7.3.10 Внесите в пробирку/лунку, промаркированную «K-», 6,0 мкл отрицательного контрольного образца, прошедшего этап выделения ДНК (см.7.1).
- 7.3.11 Внесите в пробирку/лунку, промаркированную «K+», 6,0 мкл положительного контрольного образца.
- 7.3.12 В случае использования микропланшетов 96 лунок:
- 7.3.12.1 Поместите аккуратно, не встряхивая, микропланшет в подложку устройства для запечатывания планшетов ДТпак.
- 7.3.12.2 Проведите запечатывание микропланшета ПЦР полимерной термоплёнкой согласно руководству по эксплуатации прибора ДТпак.
- 7.3.12.3 Центрифугируйте микропланшет ПЦР при RCF(g) 100 в течение 30 с.
- 7.3.13 В случае использования пробирок:

**.** 

Центрифугируйте все пробирки на микроцентрифуге-вортексе в течение 3-5 с.

- 7.3.14 Установите все пробирки/микропланшет в блок детектирующего амплификатора и проведите ПЦР (7.3.15, 7.3.16).
- 7.3.15 Для детектирующих амплификаторов серии ДТ:
	- Запустите программное обеспечение детектирующего амплификатора. При первом проведении ПЦР загрузите соответствующий тест<sup>1.</sup> Далее и при последующих постановках создайте соответствующий протокол исследования: укажите количество и идентификаторы образцов, в том числе отрицательного и положительных контрольных образцов, отметьте расположение образцов на матрице термоблока в соответствии с их установкой и проведите ПЦР с учетом объёма реакционной смеси, равного 18 мкл. При выборе теста должна отображаться программа, приведённая в таблице 6.
- 7.3.16 Для детектирующих амплификаторов CFX96 и Applied Biosystems QuantStudio 5: Проведите ПЦР с учетом объёма реакционной смеси, равного 18 мкл, по программам амплификации, приведённым в таблицах 4, 5 соответственно.

<sup>1</sup> - тест для детектирующих амплификаторов серии ДТ создаётся путём ввода параметров (параметры теста указаны в Приложении Б) или предоставляется производителем набора реагентов.

Таблица 6 – Программа амплификации для детектирующих амплификаторов «ДТпрайм», «ДТлайт» (фасовка U)

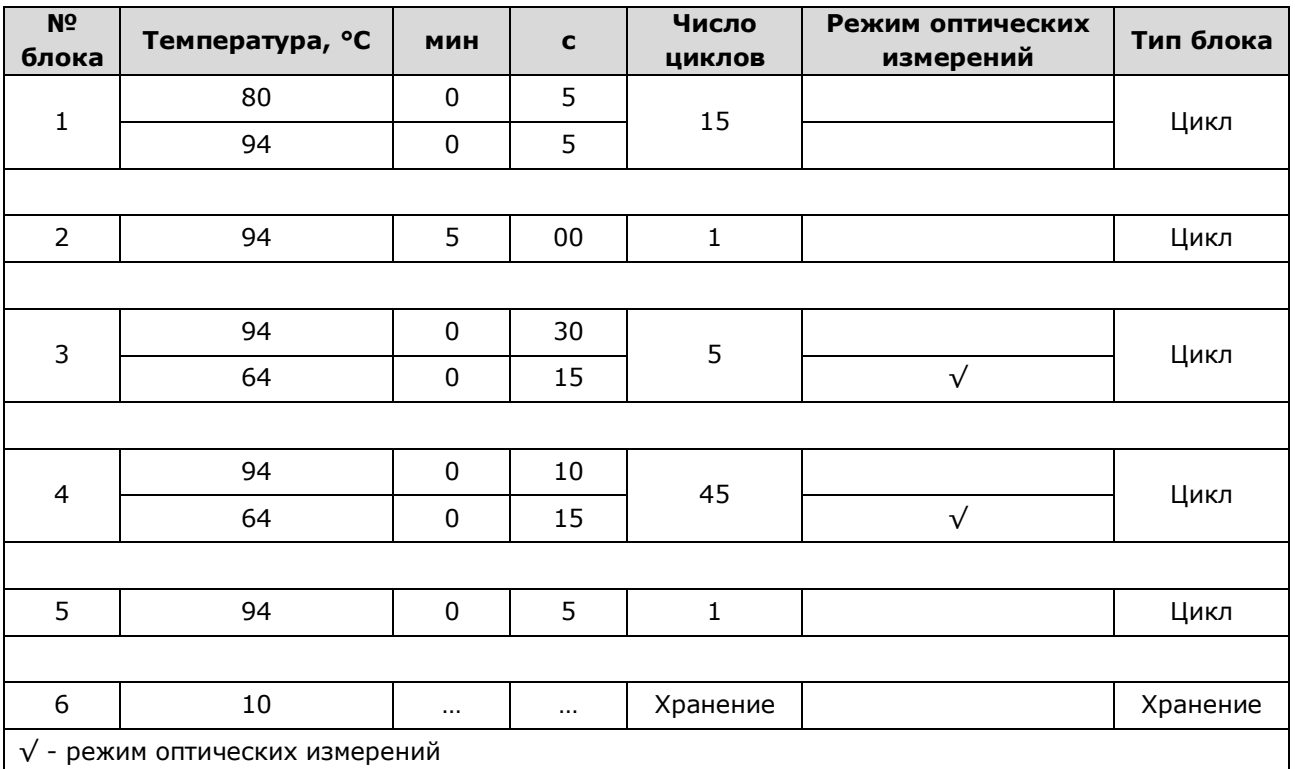

<span id="page-23-0"></span>**7.4** Подготовка и проведение ПЦР. Фасовка U, с использованием дозирующего устройства ДТстрим (только для детектирующего амплификатора ДТпрайм в модификации «ДТпрайм \*X\*»)

#### **ВНИМАНИЕ!**

- 1. Для амплификации следует использовать микропланшеты ПЦР 384 лунки, герметизируемые термоплёнкой.
- 2. При проведении всех последующих действий следует избегать воздействия прямых солнечных лучей на пробирку со смесью для амплификации!

Примечание - Рекомендуется постановка не менее 5 образцов в одном исследовании (3 неизвестных образца, отрицательный и положительный контрольные образцы).

- 7.4.1 Встряхните пробирку со смесью для амплификации в течение 3-5 с на микроцентрифуге-вортексе и центрифугируйте в течение 1-3 с на микроцентрифуге-вортексе.
- 7.4.2 Встряхните пробирки с ПЦР-буфером и полимеразой ТехноTaq МАХ на микроцентрифуге-вортексе в течение 3-5 с и центрифугируйте на микроцентрифуге-вортексе в течение 1-3 с.

**ВНИМАНИЕ!** Полимеразу ТехноTaq МАХ следует доставать из морозильной камеры непосредственно перед использованием.

7.4.3 Следуя указаниям ПО дозирующего устройства ДТстрим, приготовьте в отдельной одноразовой пробирке смесь ПЦР-буфера с полимеразой ТехноTaq MAX.

- 7.4.4 Встряхните пробирку с приготовленной смесью ПЦР-буфера и полимеразы ТехноTaq MAX на микроцентрифуге-вортексе в течение 3-5 с и центрифугируйте на микроцентрифуге-вортексе в течение 1-3 с.
- 7.4.5 Встряхните пробирку с положительным контрольным образцом на микроцентрифуге-вортексе в течение 3-5 с и центрифугируйте на микроцентрифуге-вортексе в течение 1-3 с.

#### **ВНИМАНИЕ!**

- 1. При использовании для выделения ДНК наборов/комплектов реагентов ПРОБА-РАПИД, ПРОБА-НК, ПРОБА-НК-ПЛЮС, ПРОБА-ОПТИМА встряхните пробирки с препаратом ДНК и отрицательным контрольным образцом на микроцентрифуге-вортексе в течение 3-5 с и центрифугируйте на микроцентрифуге-вортексе в течение 1-3 с.
- 2. При использовании для выделения ДНК комплектов реагентов ПРОБА-ГС и ПРОБА-ГС-ПЛЮС встряхните пробирки с препаратом ДНК и отрицательным контрольным образцом на микроцентрифуге-вортексе в течение 3-5 с и центрифугируйте при RCF(g) 12000-16000 в течение одной минуты для осаждения сорбента. В случае если после выделения надосадочная жидкость, содержащая выделенную ДНК, была перенесена в новые пробирки, центрифугирование после встряхивания производится на микроцентрифуге-вортексе в течение 3-5 с.
- 3. При использовании для выделения ДНК набора реагентов ПРОБА-МЧ-РАПИД необходимо, не встряхивая, центрифугировать пробирки с препаратом ДНК и отрицательным контрольным образцом на микроцентрифуге-вортексе в течение 1-3 с, затем поместить пробирки с препаратом ДНК в магнитный штатив. В случае если после выделения надосадочная жидкость, содержащая выделенную ДНК, была перенесена в новые пробирки, следует встряхнуть пробирки с препаратом ДНК и отрицательным контрольным образцом на микроцентрифуге-вортексе в течение 3-5 с и центрифугировать на микроцентрифуге-вортексе в течение 1-3 с.
- 7.4.6 Установите пробирки: со смесью для амплификации, со смесью ПЦР-буфера и полимеразы ТехноTaq МАХ, с препаратами ДНК, отрицательным контрольным образцом и положительным контрольным образцом, а также микропланшет ПЦР на рабочий стол ДТстрим и проведите дозирование компонентов согласно руководству по эксплуатации.
- 7.4.7 Поместите аккуратно, не встряхивая, микропланшет ПЦР в подложку устройства для запечатывания планшетов ДТпак после завершения программы на дозирующем устройстве ДТстрим.
- 7.4.8 Проведите запечатывание микропланшета ПЦР полимерной термоплёнкой согласно руководству по эксплуатации прибора ДТпак.
- 7.4.9 Центрифугируйте микропланшет ПЦР при RCF(g) 100 в течение 30 с.
- 7.4.10 Установите микропланшет ПЦР в блок детектирующего амплификатора.

### **НК-ТЕХНОЛОГИЯ**

7.4.11 Запустите программное обеспечение детектирующего амплификатора. При первом проведении ПЦР загрузите соответствующий тест<sup>1</sup>. Далее и при последующих постановках создайте соответствующий протокол исследования: укажите количество и идентификаторы образцов, в том числе отрицательного и положительных контрольных образцов, отметьте расположение пробирок на матрице термоблока в соответствии с их установкой и проведите ПЦР с учетом объёма реакционной смеси, равного 18 мкл. При выборе теста должна отображаться программа, приведённая в таблице 6.

#### <span id="page-25-0"></span>**8 РЕГИСТРАЦИЯ РЕЗУЛЬТАТОВ АМПЛИФИКАЦИИ**

**8.1** Регистрация сигнала флуоресценции проводится детектирующим амплификатором автоматически во время амплификации.

**8.2** Детекция и учёт результатов осуществляются детектирующим амплификатором автоматически.

#### <span id="page-25-1"></span>**9 УЧЁТ И ИНТЕРПРЕТАЦИЯ РЕЗУЛЬТАТОВ**

**.** 

**9.1** Учет результатов реакции осуществляется автоматически с помощью программного обеспечения, поставляемого с детектирующим амплификатором.

**9.2** При использовании детектирующих амплификаторов CFX96 следует использовать регрессионный тип анализа (Cq Determination Mode: Regression), во вкладке «Baseline Subtraction» необходимо выбрать «Baseline Subtraction Curve Fit».

**9.3** Интерпретация результатов проводится в соответствии с таблицей 7. Результаты постановки валидны, если выполняются условия интерпретации результатов, полученных для контрольных образцов.

<sup>1</sup> - тест для детектирующих амплификаторов серии ДТ создаётся путём ввода параметров (параметры теста указаны в Приложении Б) или предоставляется производителем набора реагентов.

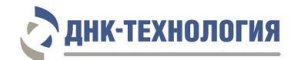

#### Таблица 7 - Интерпретация результатов ПЦР

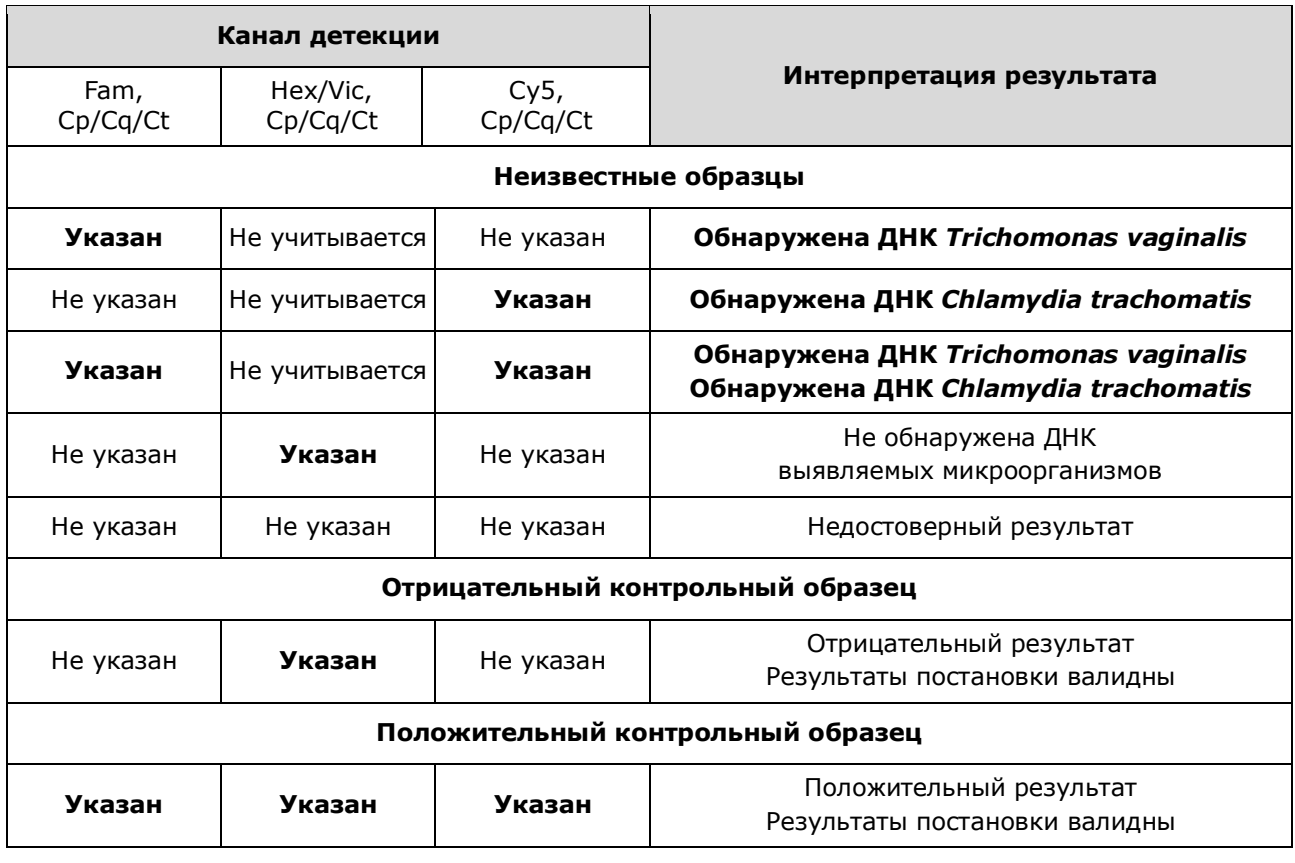

**9.4** Недостоверный результат может быть связан с присутствием ингибиторов в препарате ДНК, полученном из биологического материала; неверным выполнением протокола анализа; несоблюдением температурного режима амплификации и др. В этом случае требуется повторное проведение ПЦР с имеющимся препаратом ДНК, либо повторное выделение ДНК и постановка ПЦР, либо повторное взятие биологического материала (выполняется последовательно).

**9.5** Если для биологического образца получены значения Ср/Cq/Ct менее 24 на каналах детекции Fam или Cy5, то это говорит о высокой первоначальной концентрации ДНК соответствующего микроорганизма. В данном случае возможно получение ложноотрицательного результата для микроорганизма, ДНК которого присутствует в низкой концентрации. Для исключения ложноотрицательных результатов рекомендуется повторно провести ПЦР выделенного препарата ДНК с использованием Набора реагентов для выявления ДНК хламидии трахоматис (*Chlamydia trachomatis*) методом полимеразной цепной реакции (ХЛАМИ-ГЕН), ООО «НПО ДНК-Технология», Россия, РУ № ФСР 2008/03890 и Набора реагентов для выявления ДНК трихомонаса вагиналис (*Trichomonas vaginalis*) методом полимеразной цепной реакции (ТРИХО-ГЕН), ООО «НПО ДНК-Технология», Россия, РУ № ФСР 2008/03848.

**9.6** При получении положительного результата для отрицательного контрольного образца результаты всей постановочной серии считают недостоверными. В этом случае необходимо проведение специальных мероприятий для выявления и устранения возможной контаминации.

**9.7** При получении отрицательного результата для положительного контрольного образца результаты всей постановочной серии считают недостоверными. В этом случае требуется повторная постановка амплификации всей партии образцов.

#### <span id="page-27-0"></span>**10 ТРАНСПОРТИРОВАНИЕ, ХРАНЕНИЕ И ЭКСПЛУАТАЦИЯ**

#### <span id="page-27-1"></span>**10.1** Транспортирование

- 10.1.1 Транспортирование набора реагентов осуществляют в термоконтейнерах с хладоэлементами всеми видами крытого транспорта при температуре внутри термоконтейнера, соответствующей условиям хранения компонентов, входящих в состав набора реагентов.
- 10.1.2 Допускается транспортирование набора реагентов, за исключением полимеразы ТехноTaq МАХ (фасовка U), в термоконтейнерах с хладоэлементами всеми видами крытого транспорта при температуре внутри термоконтейнера от 2 °С до 25 °С не более 5 суток. Допускается транспортирование полимеразы ТехноTaq МАХ (фасовка U) в термоконтейнерах с хладоэлементами всеми видами крытого транспорта при температуре внутри термоконтейнера до 25 °С не более 5 суток.
- 10.1.3 Наборы реагентов, транспортированные с нарушением температурного режима, применению не подлежат.
- <span id="page-27-2"></span>**10.2** Хранение
- 10.2.1 Все компоненты набора реагентов, за исключением полимеразы ТехноTaq МАХ (фасовка U), следует хранить в холодильнике или холодильной камере при температуре от 2 °С до 8 °С в течение всего срока годности.
- 10.2.2 Полимеразу ТехноTaq МАХ (фасовка U) следует хранить в морозильной камере при температуре от минус 18 °С до минус 22 °С в течение всего срока годности набора реагентов.
- 10.2.3 Смесь для амплификации и смесь для амплификации, запечатанную парафином, следует хранить в холодильнике или холодильной камере при температуре от 2 °С до 8 °С в защищённом от света месте в течение всего срока годности набора реагентов.
- 10.2.4 Наборы реагентов, хранившиеся с нарушением регламентированного режима, применению не подлежат.

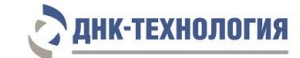

<span id="page-28-0"></span>**10.3** Указания по эксплуатации

- 10.3.1 Набор реагентов должен применяться согласно действующей версии утвержденной инструкции по применению.
- 10.3.2 Для получения достоверных результатов необходимо строгое соблюдение инструкции по применению набора реагентов.
- 10.3.3 После вскрытия упаковки компоненты набора реагентов следует хранить при следующих условиях:

• все компоненты набора реагентов, за исключением полимеразы ТехноTaq МАХ (фасовка U), следует хранить в холодильнике или холодильной камере при температуре от 2 °С до 8 °С в течение всего срока годности набора реагентов;

• смесь для амплификации и смесь для амплификации, запечатанную парафином, следует хранить в холодильнике или холодильной камере при температуре от 2 °С до 8 °С в защищенном от света месте в течение всего срока годности набора реагентов;

• полимеразу ТехноTaq MAX (фасовка U) следует хранить в морозильной камере при температуре от минус 18 °С до минус 22 °С в течение всего срока годности набора реагентов.

<span id="page-28-1"></span>10.3.4 Наборы реагентов с истекшим сроком годности применению не подлежат.

#### **11 УКАЗАНИЯ ПО УТИЛИЗАЦИИ**

**11.1** При использовании набора реагентов в клинико-диагностической лаборатории образуются отходы класса В, которые утилизируются в соответствии с требованиями СанПиН 2.1.3684-21 и МУ 1.3.2569-09.

**11.2** Наборы реагентов, пришедшие в непригодность, в том числе в связи с истечением срока годности, повреждением упаковки, подлежат утилизации в соответствии с требованиями СанПиН 2.1.3684-21.

#### <span id="page-28-2"></span>**12 ГАРАНТИИ ИЗГОТОВИТЕЛЯ**

**12.1** Предприятие-изготовитель гарантирует соответствие набора реагентов требованиям технических условий при соблюдении условий транспортирования, хранения и эксплуатации, установленных техническими условиями.

**12.2** Срок годности набора реагентов – 12 месяцев при соблюдении всех условий транспортирования, хранения и эксплуатации.

#### <span id="page-28-3"></span>**13 РЕМОНТ И ТЕХНИЧЕСКОЕ ОБСЛУЖИВАНИЕ**

Набор реагентов предназначен для однократного применения и не подлежит техническому обслуживанию и текущему ремонту.

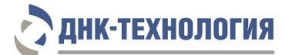

### <span id="page-29-0"></span>**14 СИМВОЛЫ, ИСПОЛЬЗУЕМЫЕ ПРИ МАРКИРОВКЕ НАБОРА РЕАГЕНТОВ**

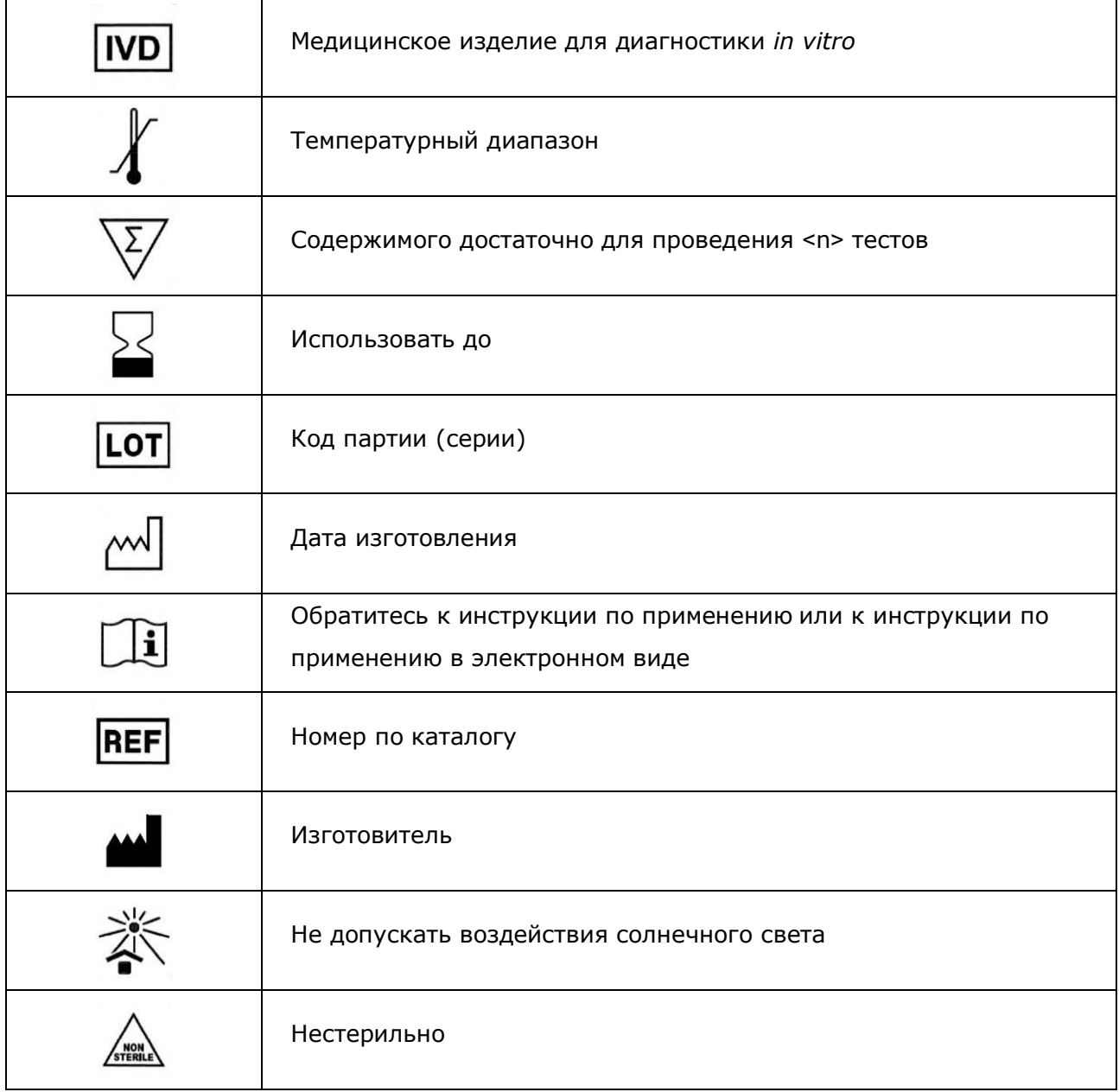

#### <span id="page-30-0"></span>**15 ПЕРЕЧЕНЬ ПРИМЕНЯЕМЫХ НАЦИОНАЛЬНЫХ СТАНДАРТОВ**

ГОСТ ISO 14971-2021 Изделия медицинские. Применение менеджмента риска к медицинским изделиям

ГОСТ 15.309-98 Система разработки и постановки продукции на производство. Испытания и приемка выпускаемой продукции. Основные положения

ГОСТ Р 2.105-2019 Единая система конструкторской документации. Общие требования к текстовым документам

ГОСТ Р 15.013-2016 Система разработки и постановки продукции на производство. Медицинские изделия

ГОСТ Р 51088-2013 Медицинские изделия для диагностики ин витро. Реагенты, наборы реагентов, тест-системы, контрольные материалы, питательные среды. Требования к изделиям и поддерживающей документации

ГОСТ Р 51352-2013 Медицинские изделия для диагностики ин витро. Методы испытаний

ГОСТ Р 52905-2007 (ИСО 15190:2003) Лаборатории медицинские. Требования безопасности

ГОСТ Р ИСО 15223-1-2023 Изделия медицинские. Символы, применяемые для передачи информации, предоставляемой изготовителем. Часть 1. Основные требования

ГОСТ Р ИСО 18113-1-2015 Медицинские изделия для диагностики in vitro. Информация, предоставляемая изготовителем (маркировка). Часть 1. Термины, определения и общие требования

ГОСТ Р ИСО 18113-2-2015 Медицинские изделия для диагностики in vitro. Информация, предоставляемая изготовителем (маркировка). Часть 2. Реагенты для диагностики in vitro для профессионального применения

ГОСТ Р ИСО 23640-2015 Изделия медицинские для диагностики in vitro. Оценка стабильности реагентов для диагностики in vitro

Примечание - Указанные выше стандарты были действующими на момент утверждения инструкции по применению. В дальнейшем, при пользовании документом, целесообразно проверить действие ссылочных нормативных документов на текущий момент. Если ссылочный документ заменён или изменён, то при применении настоящего документа следует пользоваться заменённым (изменённым) документом.

### <span id="page-31-0"></span>**16 АДРЕС ДЛЯ ОБРАЩЕНИЯ**

Производство наборов реагентов имеет сертифицированную систему менеджмента качества и соответствует требованиям стандарта систем менеджмента качества ISO 9001 в области разработки, производства и продажи IVD реагентов и приборов для молекулярногенетической диагностики, и другого лабораторного применения и ISO 13485 в области разработки, производства и продажи IVD реагентов и приборов для медицинской молекулярно-генетической диагностики.

**Производитель:** Общество с ограниченной ответственностью «ДНК-Технология ТС» (ООО «ДНК-Технология ТС»), Россия.

**Адрес производителя:** 117246, Россия, г. Москва, проезд Научный, д. 20, строение 4. **Место производства:**

- ˗ ООО «ДНК-Технология ТС», 117246, Россия, г. Москва, проезд Научный, д. 20, строение 4;
- ˗ ООО «НПО ДНК-Технология», 142281, Россия, Московская обл. г. Протвино, ул. Железнодорожная, д. 3.

По вопросам, касающимся качества набора реагентов, следует обращаться в службу клиентской поддержки.

Служба клиентской поддержки:

8-800-200-75-15 (для России, звонок бесплатный),

+7 (495) 640-16-93 (для стран СНГ и зарубежья, звонок платный).

E-mail: hotline@dna-technology.ru, www.dna-technology.ru

### <span id="page-32-0"></span>**Параметры теста, которые необходимо внести в программное обеспечение детектирующих амплификаторов «ДТпрайм», «ДТлайт»**

# **при использовании набора реагентов C.trachomatis/T.vaginalis Комплекс**

#### **в фасовке S**

- 1) «Тип анализа/теста» выбрать «Мультиплекс\_q+»;
- 2) Количество пробирок в тесте 1;
- 3) Объём реакционной смеси 35 мкл;
- 4) В окне «Программа амплификации» ввести следующие параметры:

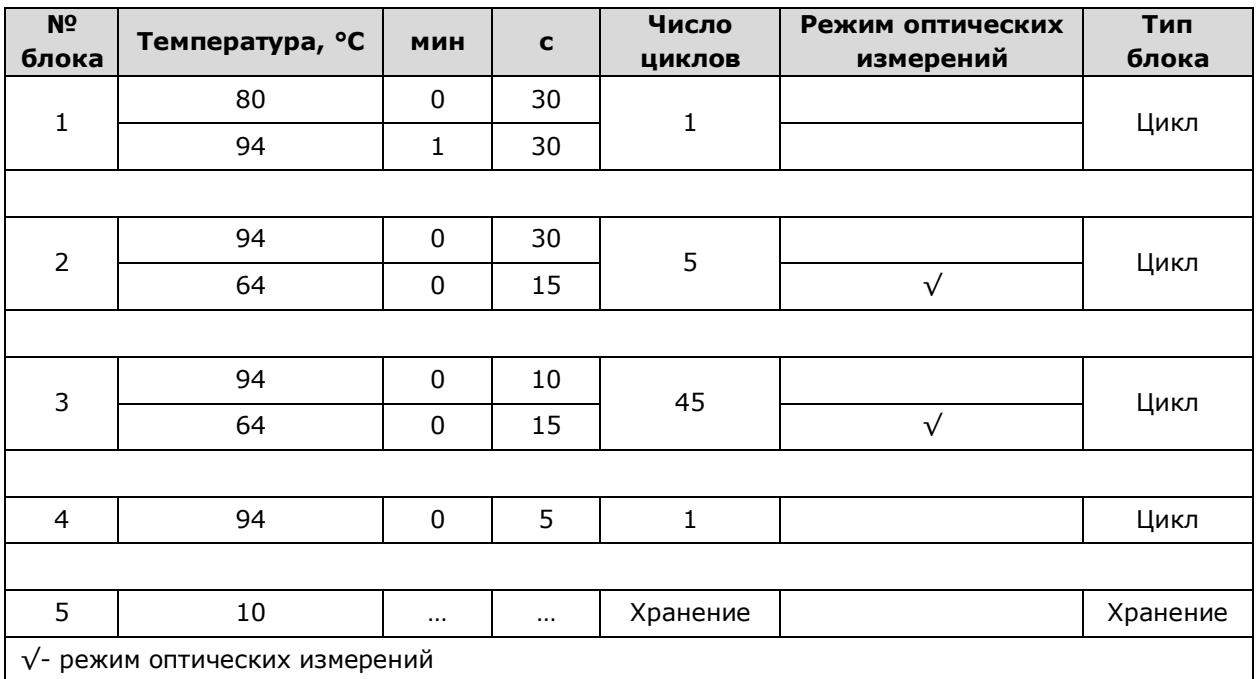

#### 5) Внести следующие параметры каналов детекции

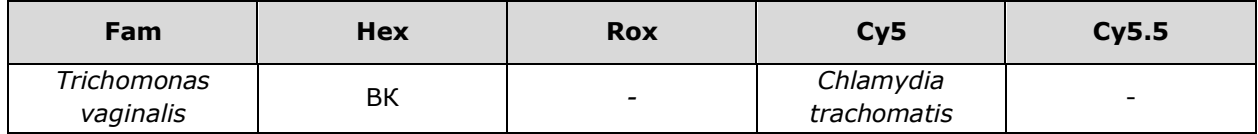

### <span id="page-33-0"></span>**Параметры теста, которые необходимо внести в программное обеспечение детектирующих амплификаторов «ДТпрайм», «ДТлайт»**

### **при использовании набора реагентов C.trachomatis/T.vaginalis Комплекс в фасовке U**

- 1) «Тип анализа/теста» выбрать «Мультиплекс\_q+»;
- 2) Количество пробирок в тесте 1;
- 3) Объём реакционной смеси 18 мкл;
- 4) В окне «Программа амплификации» ввести следующие параметры:

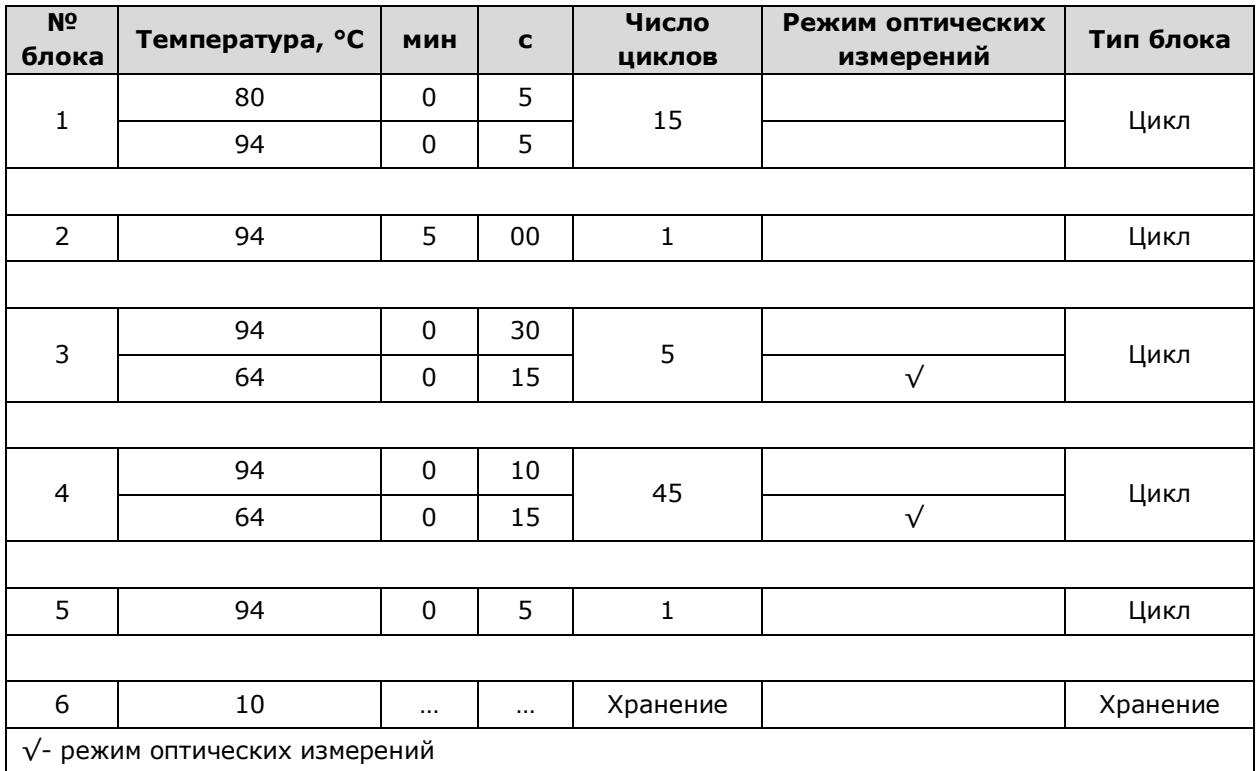

#### 5) Внести следующие параметры каналов детекции:

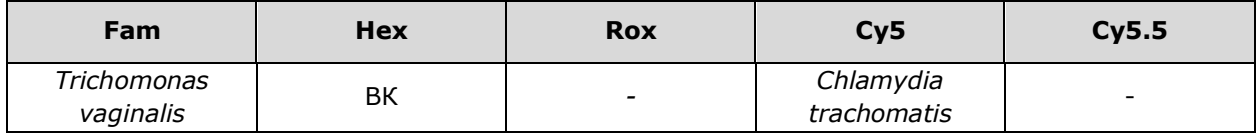

Номер 930 2024-04-15

ДНК-Технология 117587, г. Москва, вн. тер. г. муниципальный округ Чертаново Северное, ш. Варшавское, д.125Ж, корпус 5, этаж 1, пом.12 Тел./факс +7 (495) 640-17-71 Служба клиентской поддержки: 8-800-200-75-15 (для России, звонок бесплатный) +7 (495) 640-16-93 (для стран СНГ и зарубежья, звонок платный) E-mail: hotline@dna-technology.ru